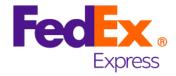

# **ExpressLabel Integration Guide**

# Version 1.31

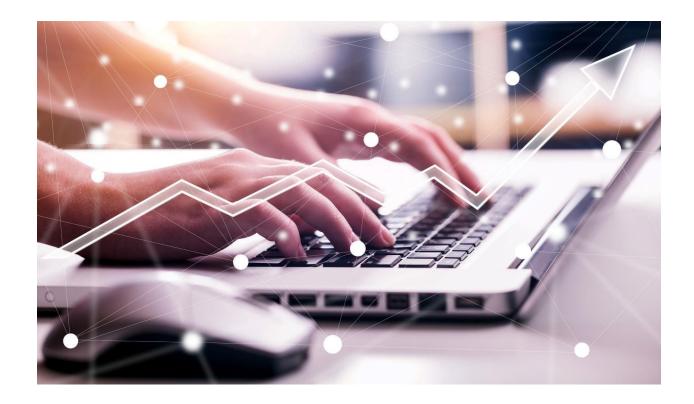

TNT has moved under company law into FedEx, for example the former company TNT Express GmbH has merged into the company FedEx Express Deutschland GmbH. However, the below-mentioned service description will keep the label TNT due to technical reasons. The service described is belonging to the part of the company which previously was named TNT Express. It will not cover the products or services offered from the traditional portfolio of FedEx Express. To clarify the difference it was decided not to rename it. This is independent to the change of the company name.

# **Revision History**

| Date       | Version | Description                                                                                                    |
|------------|---------|----------------------------------------------------------------------------------------------------|
| 17/09/2008 | 1.0     | First revision of technical user guide for ExpressLabel                                                                                                    |
| 04/11/2008 | 1.1     | Add code examples for connecting to ExpressLabel                                                                                                    |
| 06/11/2008 | 1.2     | Add PHP code example for connecting to ExpressLabel                                                                                                    |
| 11/11/2008 | 1.3     | Add information about label construction and return message                                                                                                    |
| 17/11/2008 | 1.4     | Updates to rendering instructions                                                                                                    |
| 17/11/2008 | 1.5     | Processing of feedback                                                                                                    |
| 01/09/2009 | 1.6     | Incorporated new guides on barcode size.                                                                                                    |
| 23/03/2010 | 1.7     | Incorporated latest Ops Piece Label Specification                                                                                                    |
| 02/06/2010 | 1.8     | Added information about the exact match tag                                                                                                    |
| 10/09/2010 | 1.9     | Changed Barcode type to Code128 length 28, changed ascii only characters to utf-8, added SLA statement.                                                                   |
| 08/12/2010 | 1.10    | Documentation updated to include the new tags in support of the French domestic label data and a XML connection example.                                                  |
| 31/12/2011 | 1.11    | New tags added, French Domestic label example included.                                                                                                    |
| 11/05/2011 | 1.12    | Typos fixed                                                                                                    |
| 24/02/2012 | 1.13    | Update of label images and inclusion of the Italy domestic label image. Update of information relating to barcodes.  Split French domestic label out to separate section. |
| 08/04/2013 | 1.14    | Added missing error message details                                                                                                    |
| 13/05/2013 | 1.15    | Updated information on contact element                                                                                                    |
| 24/10/2013 | 1.16    | Added error code 9300 and included minimum weight                                                                                                    |
| 09/01/2014 | 1.17    | Corrected piece reference length error resolution                                                                                                    |
| 30/01/2014 | 1.18    | Updated image of French domestic label to correct postcode / town order.                                                                                                  |
| 17/02/2014 | 1.19    | Removed references to unsupported barcode                                                                                                    |
| 18/02/2014 | 1.20    | Identify contact name and telephone number as being 40 character fields. Reword how contact name is referred to on label.                                                 |
| 14/03/2014 | 1.21    | Correct contact element sizes                                                                                                    |
| 15/05/2014 | 1.22    | Further corrections to contact elements                                                                                                    |

Version: 1.31

| ExpressLabel Integration Guide | Version: 1.31 |  |
|--------------------------------|---------------|--|
|--------------------------------|---------------|--|

| 18/08/2014 | 1.23 | Update text with reference to piece length                                         |
|------------|------|------------------------------------------------------------------------------------|
| 29/08/2014 | 1.24 | Correct contact elements to read 30 characters for both name and telephone number. |
| 03/10/2014 | 1.25 | Update options to show maximum length as 3 characters.                             |
| 24/06/2015 | 1.26 | Add table of mandatory/optional elements. Remove image of 2D barcode.              |
| 26/04/2017 | 1.27 | Improved wording surrounding XML response & correction to barcode symbology.       |
| 07/12/2021 | 1.28 | New Layout and change of Logo                                                      |
| 05/01/2023 | 1.29 | Minor changes in layout and legal statement                                        |
| 18/07/2023 | 1.30 | Extended FOP utility to generate PDF routing label document                        |

# **Table of Contents**

| 1 | Introduction |                                                          | 7  |
|---|--------------|----------------------------------------------------------|----|
|   | 1.1          | Legend                                                   | 9  |
| 2 | Registra     | ation                                                    | 11 |
| 3 | Making       | a request to the TNT server                              | 11 |
|   | 3.1          | Service Level Agreement (SLA)                            | 12 |
| 4 | Exampl       | e XML Label Request Document                             | 12 |
| 5 | Input XI     | ML format                                                | 14 |
|   | 5.1          | Header                                                   | 14 |
|   | 5.2          | The labelRequest element                                 | 14 |
|   | 5.3          | The consignment element                                  | 15 |
|   | 5.4          | The consignmentIdentity element                          | 16 |
|   | 5.5          | The collectionDateTime element                           | 16 |
|   | 5.6          | The sender and delivery elements                         | 16 |
|   | 5.7          | The contact element                                      | 17 |
|   | 5.8          | The product element                                      | 18 |
|   | 5.9          | The account element                                      | 18 |
|   | 5.10 Th      | e specialInstructions element                            | 18 |
|   | 5.11 Th      | e cashAmount element                                     | 18 |
|   | 5.12 Th      | e cashCurrency element                                   | 18 |
|   | 5.13 Th      | e cashType element                                       | 19 |
|   | 5.14 Th      | e cashType element                                       | 19 |
|   | 5.15 Th      | e ncolNumber element                                     | 19 |
|   | 5.16 Th      | e bulkShipment element                                   | 19 |
|   | 5.17 Th      | e customControlled element                               | 19 |
|   | 5.18 Th      | 5.18 The termsOfPayment element                          |    |
|   | 5.19 Th      | e totalNumberOfPieces element                            | 20 |
|   | 5.20 Th      | e pieceLine element                                      | 20 |
| 6 | Process      | sing the XML Response                                    | 22 |
|   | 6.1          | High level description of an XML label response document | 22 |
|   | 6.2 De       | etailed description of an XML label response document    | 26 |
|   | 6.2.1        | Logo                                                     | 26 |
|   | 6.2.2        | Market Indicator                                         | 26 |
|   | 6.2.3        | Transport Mode                                           | 26 |
|   | 6.2.4        | X-Ray                                                    | 27 |

| Ext | oressLar | bei Integration Guide                                                | version: 1.31 |
|-----|----------|----------------------------------------------------------------------|---------------|
|     | 6.2.5    | Free Circulation Indicator                                           | 28            |
|     | 6.2.6    | Sort Split Indicator                                                 | 28            |
|     | 6.2.7    | Hazardous                                                            | 29            |
|     | 6.2.8    | Consignment Number                                                   | 29            |
|     | 6.2.9    | Collection Date                                                      | 30            |
|     | 6.2.1    | 0 Origin Depot                                                       | 30            |
|     | 6.2.1    | 1 Piece                                                              | 31            |
|     | 6.2.1    | 2 Weight                                                             | 32            |
|     | 6.2.1    | 3 Product                                                            | 33            |
|     | 6.2.1    | 4 Option                                                             | 33            |
|     | 6.2.1    | 5 Customer Reference                                                 | 33            |
|     | 6.2.1    | 6 Account                                                            | 34            |
|     | 6.2.1    | 7 Sender & Delivery address                                          | 34            |
|     | 6.2.1    | 8 Routing                                                            | 35            |
|     | 6.2.1    | 9 Airport Sort Code                                                  | 37            |
|     | 6.2.2    | 0 Destination Depot                                                  | 37            |
|     | 6.2.2    | 1 Postcode / Cluster code                                            | 38            |
|     | 6.2.2    | 2 Barcode                                                            | 38            |
| 6   | .3 F     | rench Domestic label                                                 | 40            |
|     | 6.3.1    | Logo                                                                 | 40            |
|     | 6.3.2    | Customer Service Contact Numbers                                     | 40            |
|     | 6.3.3    | Legal Comments                                                       | 40            |
|     | 6.3.4    | Consignment Number                                                   | 41            |
|     | 6.3.5    | Piece                                                                | 41            |
|     | 6.3.6    | Product                                                              | 42            |
|     | 6.3.7    | Option                                                               | 43            |
|     | 6.3.8    | Barcode for Customer                                                 | 43            |
|     | 6.3.9    | Customer Reference                                                   | 44            |
|     | 6.3.1    | 0 Account                                                            | 44            |
|     | 6.3.1    | 1 Sender & Delivery address                                          | 44            |
|     | 6.4      | Italian Domestic label                                               | 49            |
| 7   | Errors.  |                                                                      | 51            |
|     | 7.1      | Application generated errors                                         | 51            |
|     | 7.2      | Table of application generated error codes, messages and resolutions | 52            |
| 8   | Conne    | cting to ExpressLabel                                                | 61            |
|     | 8 1      | Choosing a request protocol                                          | 61            |

| ExpressLabel Integration Guide                  | Version: 1.31 |  |
|-------------------------------------------------|---------------|--|
| 8.2 Java XML connection example                 | 62            |  |
| 8.3 Java Hessian connection example             | 63            |  |
| 8.4 PHP example                                 | 68            |  |
| 9 Appendix A: XML elements definition (input)   | 71            |  |
| 10 Appendix B: XSD Data types                   | 80            |  |
| 10.1 Custom Data types                          | 81            |  |
| 11 Appendix C: ISO 3166-1 Alpha 2 country codes |               |  |
| 12 Mandatory and Optional Fields (Response)     | 89            |  |
| 13 Appendix E: PDF render                       | 91            |  |

#### 1 Introduction

ExpressLabel is part of the ExpressConnect family, providing B2B interfaces into TNT's operational systems. The ExpressLabel interface is used to generate routing label data for TNT Consignments. This function, which is traditionally done by the depot, expedites consignment processing.

Routing labels contain information that is critical for timely delivery of the consignment, and which maximises efficiency of the network through pre-validation of the information. ExpressLabel supports the production of international and domestic routing labels. Sample routing labels are shown below. These are produced using the style sheets provided by the ExpressLabel test harness:

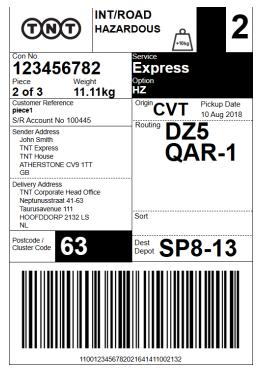

International routing label

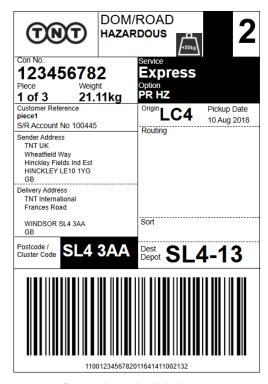

Domestic routing label

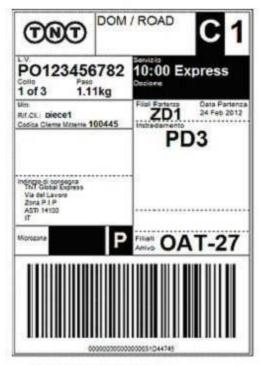

Italian domestic routing label

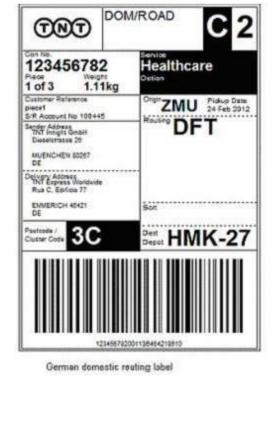

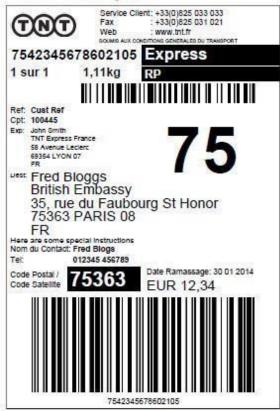

French domestic routing label

This manual provides a technical guide to the ExpressLabel interface. It is designed to help developers understand the interface sufficiently to program an application to request label data to be used in rendering a routing label. Using XML (eXtensible Markup Language), ExpressLabel provides routing label functionality for batches of consignments. The majority of examples in the document will be XML based as it is easier to understand the data involved.

The resultant response contains the data required to create labels for the consignments submitted. There is a 1-tomany relationship between consignments and labels as each consignment may have several pieces, each of which requires a label. A number of schemes have been designed for rendering the output as a label generally involving XSL Transformation, whether to create HTML or PDF documents. An ExpressConnect Login Id will be arranged by your TNT representative. The customer must supply a list of valid TNT account numbers to be used with the system. A secure connection is thus set up, using both authentication and secure protocols, to submit requests and to receive processed consignment labels based on the published URL:

https://express.tnt.com/expresslabel/documentation/getlabel

Sample scripts are provided to show how a connection can be achieved together with example requests and responses to illustrate the data required; see <a href="Connecting to ExpressLabel">Consideration</a> is given below to the networking and security requirements to ensure that this is successful. The data that is returned can then be stored for later use, or rendered for sending to a printer and attaching to the consignment.

This document is structured as follows:

- Registration
- Making a request to the TNT server
- Example XML Label Request Document
- Input XML Format the structure and content of the request
- Processing the response information about the data that will be returned
- Errors possible error messages and the steps you can take to resolve them
- Connecting to ExpressLabel
- · Appendices

#### 1.1 Legend

The following conventions have been used throughout this document.

| Normal | The majority of text in this document is in this style. Section in this style are part of the narrative of the document   |
|--------|----------------------------------------------------------------------------------------------------|
| Code   | Sections or words in this text indicate a section of XML, XML element, or section of code.                                |
| [01]   | Digits within square brackets indicate the number of times an element may occur in an XML document. Examples include:     |
|        | [1] The element must appear once in the document [0*]. The element may appear once, many times (unlimited) or not at all. |
|        | [01] The element is optional. If it appears, it must appear only once.                                                    |

| [15] The element may appear any number of times between 1 and 5 times                                                                                                    |
|----------------------------------------------------------------------------------------------------|
| This indicates one of the schema types, in this case a string. More information on defined schema data types can be found at http://www.w3.org/TR/xmlschema-2/#built-in-datatypes                                 |
| Means that the section has been omitted for the sake of clarity. This usually means that the omitted elements are described elsewhere or that the section where they appear is a repetition of a previous stanza. |
| For example: <house> <room> <width unitofmeasure="m">12</width> </room> <!-- the next room contains the same dimensions sections as the one above--> <room></room> </house>                                       |
|                                                                                                    |

#### 2 Registration

Each customer is set up with a username and password, required for all communications with the system. The *user id* takes the form of an email address. You should choose an email address that is monitored: we may use this email to communicate membership information and service status reports. In addition, it may be used to communicate changes and improvements to the service.

In return, you will be given the following information:

- A consignment number range allocation
- Default collection time for your depot
- Value for the following attributes of your consignments:
  - 1. Line of Business
  - 2. Group Id
  - 3. Sub Group Id
  - 4. Available Services this is the list of product codes from which you can select
  - 5. Valid option codes are provided for each service or product by your TNT representative

# 3 Making a request to the TNT server

To make a label request, you must construct an XML file which conforms to the standard set out in this document. The submission will be validated to check for any problems with the structure of the XML. This facility is provided to allow you to self-diagnose problems with the XML.

Before sending an XML document over the internet to TNT, you should verify that you understand the XML format by successfully using the ExpressLabel Website provided by TNT, contact your TNT representative for further information. The audience for the website is intended to be developers who can use it as a tool to test their XML and to analyse results, prior to and during the development of client applications. It includes a Test Harness that allows the developer to submit sample XML to the service.

Please note that the site requires you to enter your user id and password before displaying the test harness.

- ExpressLabel now supports UTF-8 characters.
- The demonstration site links to a production like environment so that it replicates exactly the results that the customer will achieve with their completed application.

Having made a successful submission of an XML document via the test page, you are ready to set up a socket connection and make a programmatic submission using HTTP POST to the following URL:

https://express.tnt.com/expresslabel/documentation/getlabel

Please be aware that all submissions to the aforementioned URL will require you to supply your user id and password as part of the POST request.

More detailed information on connecting to the ExpressLabel servers can be found in **Error! Reference source not found.**Connecting to ExpressLabel.

# 3.1 Service Level Agreement (SLA)

The SLA is specified as follows:

There is a 1.3 second SLA which is the time between the first byte of the request being received on the TNT server and the first byte of the response leaving the server. There is no way to control the network between the client and TNT so this element cannot be included.

# 4 Example XML Label Request Document

An example is provided below of a typical label request. The request specifies a single consignment, with consignment number 123456782 and a customer reference of *Robert's computer*. When the consignment is in the TNT network the consignment number and customer reference can be used to track its progress.

A key uniquely identifies the consignment *for the given request*; where the request batches multiple consignment label requests, each consignment element must be allocated a unique key. The collection date and time are specified. The collection date can be up to 5 days ahead. The collection time will be provided by your TNT representative. Finally, the collection address is specified in the sender stanza.

```
<?xml version="1.0" encoding="UTF-8"?>
<labelRequest>
      <consignment key="CON1">
        <consignmentIdentity>
               <consignmentNumber>123456782</consignmentNumber>
                 <customerReference>Robert's computer</customerReference>
        </consignmentIdentity>
           <collectionDateTime>2008-06-12T13:00:00</collectionDateTime>
       <sender>
               <name>Karen Bradley</name>
                <addressLine1>TNT Express</addressLine1>
                <addressLine2>TNT House</addressLine2>
                 <addressLine3>Holly Lane</addressLine3>
               <town>Atherstone</town>
               <exactMatch>Y</exactMatch>
                province>
               <postcode>CV9 1TT</postcode>
      <country>GB</country>
      </sender>
                     The delivery address specified where the consignment will be delivered. The
next two sections product and account, contain information about the product or service for the
consignment, and the TNT account to be used for the consignment.
```

```
<postcode>1011 AA</postcode>
       <country>NL</country>
  </delivery>
  cproduct>
           lineOfBusiness>2</lineOfBusiness>
          <groupId>0</groupId>
          <subGroupId>0</subGroupId>
          <id>EX</id>
          <type>N</type>
          <option>PR</option>
  </product>
 <account>
         <accountNumber>100445</accountNumber>
          <accountCountry>GB</accountCountry>
  </account>
   <totalNumberOfPieces>3</totalNumberOfPieces>
  <pie><pieceLine>
             <identifier>1</identifier>
             <goodsDescription>piecelinegoods desc</goodsDescription>
         <pieceMeasurements>
                  <length>1.11</length>
                  <width>1.11</width>
                  <height>1.11</height>
                  <weight>1.11</weight>
          </pieceMeasurements>
          <pieces>
                 <sequenceNumbers>1,2</sequenceNumbers>
                   <pieceReference>keyboard and mouse</pieceReference>
          </pieces>
          <pieces>
                <sequenceNumbers>3</sequenceNumbers>
                   <pieceReference>computer tower</pieceReference>
          </pieces>
  </pieceLine>
</consignment> </labelRequest>
```

Following the product, and account, the next sections describe the contents of the consignment. A totalNumberOfPieces element is required to identify the total number of pieces or packages in the consignment. The last section, pieceLine, describes the packages, giving their measurements, description, and reference numbers.

# 5 Input XML format

The input XML format for ExpressLabel is a list of consignments for which routing labels are required. The structure for a label request is described below in detail. Alternatively, refer to Appendix A which contains a summary of the points below.

The request has the following structure:

#### Note

It should be noted that XML defines a number of characters which are reserved. These include the greater-than (>), less-than (<), ampersand (&), and percent (%) characters. Where these appear in the data which is being submitted to ExpressLabel, the characters must be escaped or the content surrounded with a CDATA section. A common requirement is to submit an address which includes a company name such as: "Andrews & Plummer". The ampersand must therefore be escaped as per the XML rules (&amp;) or alternatively the whole or part of the text must be wrapped in a CDATA section as follows:

...
<name><![CDATA[Andrews & Plummer]]></name>

- Header always required, this defines the XML document
- Label Request

  A list of consignment for which a routing label is required

#### 5.1 Header

The header section will begin every ExpressLabel request XML document submitted to TNT.

This contains the XML declaration, which contains the character encoding used for the document and the standalone attribute, which should be set to "no":

```
<?xml version="1.0" encoding="UTF-8" standalone="no"?>
```

#### 5.2 The labelRequest element

A Label request at a high level is structured as shown below:

A labelRequest contains between 1 and 5 consignment elements. This allows batching of consignment routing label requests. Each consignment element contains the set of information needed to generate routing labels for the consignment referenced.

A consignment element contains a key attribute that identifies it uniquely *within the request*. The response will associate label data and validation errors which their consignment label requests through this key. The value of this key must be of type string and is only valid in express label for a single transaction - i.e. ExpressLabel does not retain any history of the keys used once a request has been processed and a response sent to the client system.

# 5.3 The consignment element

Each consignment element contains the following information:

```
<a href="mailto:labelRequest">
         <consignment key=" xsd:string ">
              <consignmentIdentity> ... </consignmentIdentity> [1]
              <collectionDateTime> xsd:datetime </collectionDate> [1]
           <sender> ... </sender> [1]
            <delivery> ... </delivery> [1]
            <contact> ... </contact> [0..1]
           oduct> ... [1]
           <account> ... </account> [1]
                         <specialInstructions> ... </specialInstructions> [0..1]
                    <cashAmount> ... </cashAmount> [0..1]
                     <cashCurrency> ... </cashCurrency> [0..1]
                    <cashType> ... </cashType> [0..1]
                    <ncolNumber> ... </ncolNumber> [0..1]
                     <bul><bulkShipment> ... </bulkShipment> [0..1]
                      <customControlled> ... </customControlled> [0..1]
                    <termsOfPayment> ... </termsOfPayment> [0..1]
            <totalNumberOfPieces> xsd:int </totalNumberOfPieces> [1]
            <pieceLine> ... </pieceLine> [1..99]
```

A consignment is made up of the following parts. Except where noted, every element is required once. A consignment contains consignmentIdentity information which uniquely identifies it within TNT. For more information, see 5.4. The collectionDateTime, a standard schema datetime type is described in Appendix A:

XML elements definition (input).

- The sender address from which the consignment will be collected. The structure of an address is described in further detail in 5.6
- The delivery address to which the consignment will be delivered. The structure of an address is described in
   5.6
- The TNT product to be used for the consignment. See 5.8 □ The TNT account that will be charged for the consignment. 5.9 □ The total number of pieces in the consignment.

Version: 1.31

One or many pieceLine elements. Piece line is described in more detail in 5.20

# 5.4 The consignmentIdentity element

The consignment identifies the consignment uniquely within TNT.

<consignmentIdentity>

<consignmentNumber> xsd:string </consignmentNumber> [1]
<customerReference> xsd:string </customerReference> [0..1] </consignmentIdentity>

It contains a consignmentNumber element which should have a consignment number from a range allocated to you by your TNT representative. You should ensure that any given number is allocated to only one consignment. Failure to do so may result in the consignment being allocated a new number which will make it difficult to track.

You may also supply a customer reference. The customer reference can be used to track the consignment from collection to delivery.

#### 5.5 The collectionDateTime element

The date and time the consignment will be collected. The time part of this value will be provided by your representative. The date is the date the consignment will be collected. The format of a date time is yyyymmddThh:MM:ss

# Format Date Component Description yyyy

The year in four digits. e.g. 2008 mm The

month in digits, January is 01, December is 12 dd

Day of the month. Valid range is 1 to 31 hh

The collection hour in 24 hour notation.

MM The minutes from 00 to 60. If the hour is 24, the minute value must be 00

ss The seconds from 00 to 60. If the hour is 24, the second value must be

00

All other characters - the dashes, colons, and the capital T which separates the day from the hour - are literals which must appear as they are shown above.

# 5.6 The sender and delivery elements

The sender element represents your company address from which consignment will be collected by our driver. The delivery is the address the consignment will be delivered to. As the definition for these two addresses is identical, we've identified them below as address\_type\_element.

- The name of company at the given premises
- addressLine1 is the first line of the address. This line usually contains a building name or number
- Address lines 2 and 3 are optional. They may contain additional information to help locate the address
- The town for the address (the town can be left blank if a full postcode is present) □ Whether the town name should be used as an exact or partial match □ The province is also known as the region or county.
- The postcode of the address
- The ISO 3166-1 Alpha-2 country code. More information can be found in Appendix C: ISO 3166-1 Alpha 2 country codes

#### 5.7 The contact element

It is possible to specify details of the contact person in the request XML using the 'contact' element as below. When submitting a French domestic request, if the contact name and telephone number is specified in the XML, they will be printed on the French domestic labels. For requests which result in the standard label being produced

i.e. international, UK domestic, German domestic etc, if the contact element is specified with the contact name in the request XML, the contact name will be printed on the label as "Delivery Contact" (in place of the sender address).

```
<contact>
    <name> stringMaxLength30 </name> [0..1]
    <telephoneNumber> stringMaxLength30 </telephoneNumber> [0..1]
    <emailAddress> xsd:string </emailAddress> [0..1] </contact>
```

# 5.8 The product element

The product element contains the following elements. The values in this section will be provided by your TNT representative.

You may supply up to five options for your consignment. Valid option codes are provided for each product by your TNT representative.

#### 5.9 The account element

Your TNT account is specified by giving the account number and the 2 digit ISO 3166-1 Alpha-2 country code in which the account is registered. See Appendix C: ISO 3166-1 Alpha 2 country codes for valid country codes

# 5.10 The specialInstructions element

The special instructions data is used by some labels but not all. The French Domestic label, for example, has room on it for the special instructions to be displayed. As a result of not all labels requiring this data, it is an optional field.

```
<specialInstructions> xsd:string </specialInstructions> [0..1]
```

#### 5.11 The cashAmount element

The cashAmount data is very similar to the specialInstructions element and is, therefore, an optional field.

```
<cashAmount> doubleTwoDecimalPlaces </cashAmount> [0..1]
```

# 5.12 The cashCurrency element

The cashCurrency data is an optional string field which goes to make up an element of the Barcode.

```
<cashCurrency> xsd:string </cashCurrency> [0..1]
```

# 5.13 The cashType element

# 5.14 The cashType element

The cashType data is an optional string field which goes to make up an element of the Barcode. The string "0" means cash and "1" means cheque.

<cashType> cashTypeEnum </cashType> [0..1]

#### 5.15 The ncolNumber element

The ncolNumber data is an optional string field which goes to make up an element of the Italian domestic Barcode.

<ncolNumber> xsd:string </ncolNumber> [0..1]

# 5.16 The bulkShipment element

The bulkShipment data is an optional boolean (Y/N) field which goes to make up an element of the Barcode. It is also part of the output response xml and is used to show or hide a field on the Italian Domestic label.

<bul><bulkShipment> booleanEnum </bulkShipment> [0..1]

#### 5.17 The customControlled element

The customControlled data is an optional boolean (Y/N) field which goes to make up an element of the Barcode.

<customControlled> booleanEnum </customControlled> [0..1]

#### 5.18 The termsOfPayment element

The termsOfPayment data is an optional field which goes to make up an element of the Barcode. This can have the values of S (Sender) or R (Receiver).

<termsOfPayment> senderReceiverEnum </termsOfPayment> [0..1]

The remaining sections of the input XML relate to the packages contained in the consignment. For all consignment types except French domestic there can be up to 99 packages contained in the same consignment. For French domestic consignments only 1 package is allowed per consignment.

#### 5.19 The totalNumberOfPieces element

The totalNumberOfPieces element contains the integer number of pieces, or packages in your consignment. The maximum number of pieces supported is 99. For French domestic consignments this should always be 1.

```
<totalNumberOfPieces> xsd:int </totalNumberOfPieces> [1]
```

# 5.20 The pieceLine element

You may specify any number of piece line elements. A piece line is defined as the group of packages which are identical in weight and dimensions. For French domestic consignments only 1 'pieceLine' element should exist containing 1 'pieces' element. The stanza for a piece line element is shown below:

A piece line contains the following sub-elements:

- The pieceLines are assigned incrementally higher numbers from 1 i.e. the first piece line is assigned identifier value of 1, the second is assigned a value of 2, and so on.
- The goodsDescription is the full goods description for customs purposes.
- The barcodeForCustomer is an optional component which makes a barcode for the customer. This is often required for the French Domestic label. To include the reference entered in the customerReference element (5.4) leave the pieceReference element blank or omitted.
- A pieceMeasurements contains the length, width, height, and weight of each piece in the pieceLine. The unit of measurement is metres, (so to specify a dimension of 20cm, '0.2' is the value in the tag).
- The pieces element may be repeated as many times as necessary but appears at least once. It
  allows flexibility in assigning piece references through which the parts of the consignment can be
  tracked. The sequenceNumbers element identifies the packages that should be assigned a
  specified

pieceReference.

Perhaps the simplest way to explain the way that this works is through an example. Imagine that you are a supplier of computer parts. You have an order that is made up of computer mice, some of which are urgently needed. As a result, you would like to track the set of urgently required parts as a group. The

order is made up of 6 mice, all packages identical, of which the first 4 are urgent. The section of XML that would allow you to do so might be:

```
<pieceLine>
     <identifier>1</identifier>
     <goodsDescription>Computer mice - laser</goodsDescription>
     <pieceMeasurements>
           <length>1.2</length> <width>1.2</width>
           <height>1.2</height>
           <weight>0.1</weight>
     </pieceMeasurements>
     <pieces>
           <sequenceNumbers>1,2,3,4</sequenceNumbers>
           <pieceReference>PO00001-CL02</pieceReference>
     </pieces>
     <pieces>
           <sequenceNumbers>5,6</sequenceNumbers>
           <pieceReference>PO00002-CL03</pieceReference>
</pieces> </pieceLine>
```

# 6 Processing the XML Response

It is envisaged that the majority of system using ExpressLabel will Development of a custom rendering component by the client take one of the following approaches to render the label:

- 1. Use or commission an application provided by TNT to import data files.
- 2. Use a component provided by TNT to be integrated into your application.
- 3. Development of a custom rendering component by the client.

The website element available for ExpressLabel is a test harness only and the labels rendered by this application are only samples.

The document that is returned by the system is a standard XML document. It contains a Header and a single root element containing the remaining elements. The document will contain a <consignment> element for each successful label request - one that passed validation and contained all of the information necessary to create a routing label. This document can be cached in a database or in a file in order to allow later printing and re-printing of labels.

In addition to consignment elements, there may be a number of <br/> strokenRules> elements. These elements represent validation errors, and may be used to report on the availability of the system. Please note the validation of the data submitted is only to ensure sufficient data is present to produce a label, it does not carry out detailed consignment validation such as valid service/option combinations or consignment number check digit verification.

This is the responsibility of the calling application.

Before the document can be used to render routing labels for each consignment, there are a number of checks that must be made:

- The document is inspected to match <consignment> sections with the consignments they represent.
- These sections can be submitted to the rendering tool to produce routing labels.
- Alternatively, the document or portions of it may be cached in a database or file for re-printing or later printing.
- The document is inspected to check for <br/>brokenRules> elements. Any invalid requests should be investigated and amendments made for a resubmission (see Errors).

#### 6.1 High level description of an XML label response document

The first section contains the usual XML header; see 6.1.1. The ROOT node for the response is a routingLabels element. This element typically contains a consignment element for each consignment label request. A consignment stanza begins with a list of pieceLabelData sections, one per piece in the consignment. This represents the data that varies from piece to piece. Each pieceLabelData section contains:

- piece number
- · piece reference
- The barcode to be rendered for the routing label.

The remaining data is common to all piece labels and is gathered together in the consignmentLabelData element. This section contains:

- The consignment number as it should be shown on the label
- The portions of the sender and delivery addresses that should be shown on the label.
- · Account number
- Total number of pieces
- The product and option information

- Operational information to be displayed on the label e.g. date / market / transport/ free circulation / sort split text / x-ray etc.
- · The routing or depot information pertaining to the consignment

#### 6.1.1 Header and Root element

As explained above, the header section will begin every ExpressLabel response XML document sent back by TNT. This contains the XML declaration, which defines the encoding of the document. The root element, labelResponse may contain up to 5 consignment sections and a maximum of 10 brokenRules sections. If the system has encountered a fatal error, this will appear as a fault. This is discussed in more details in the section on Errors.

# 6.1.2 consignment sections

A consignment section contains information required to print routing labels for all pieces of a consignment. The format of the consignment element includes the consignmentNumber child element. This value can be used to match consignment sections with the consignment they apply to. Each consignment other than French domestic can result in multiple routing labels, one per package in the consignment. Each consignment element contains two types of information: data specific to each piece and data which are common to all pieces of the consignment. The consignment section is therefore composed of two parts, pieceLabelData and consignmentLabelData. For all label types other than French domestic there may be between 1 and 99 pieces i.e. pieceLabelData in each consignment response and exactly one consignmentLabelData..

For French domestic consignments there will be 1 piece i.e. pieceLabelData in each consignment response and exactly one consignmentLabelData

```
<pieceLabelData> [1]
    <pieceNumber> xsd:int </pieceNumber> [1]
    <pieceReference> xsd:string </pieceReference> [1]
    <barcode>... [1]
</pieceLabelData> [1]
<consignmentLabelData> [1]
    <consignmentNumber> xsd:string </consignmentNumber> [1] ...
    <marketDisplay>...</marketDisplay> [1]
    <transportDisplay>.../transportDisplay> [0..1]
    <freeCirculationDisplay>...</freeCirculationDisplay> [0..1]
    <sortSplitText> xsd:string </sortSplitText> [0..1]
    <xrayDisplay>...</xrayDisplay> [0..1]
    <originDepot>...originDepot> [1]
    <transitDepots>...</transitDepots> [0..1]
    <destinationDepot>...</destinationDepot> [1] <clusterCode>
    xsd:string </clusterCode> [0..1] ...
</consignmentLabelData> [1]
```

It is important to note that XML does not make any guarantees about the presence of whitespace (spaces/returns/tabs) in the document. You should use standard tools and methodologies for inspecting the contents of the document and not depend on finding elements in a specific character location.

Version: 1.31

The label below illustrates the parts of the label which vary by package:

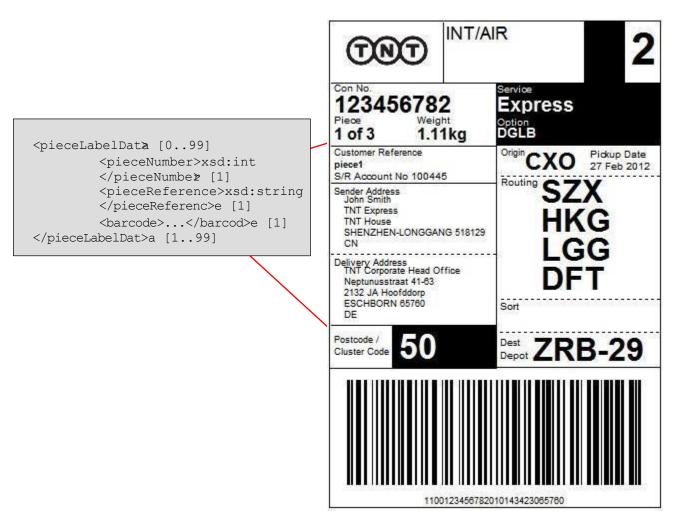

# 6.2 Detailed description of an XML label response document

The following sections contain a more detailed description of each part of the routing label for the various label types. The response XML for all label types is the same. Some of the data items are only required for domestic labels chiefly the French domestic label. These are documented in section 6.3. This section covers the data items used in the standard routing label.

#### 6.2.1 Logo

The logo section of the label is used for branding purposes. A brand compliant TNT logo is available at <a href="http://brandweb.tnt.com/index.asp">http://brandweb.tnt.com/index.asp</a> and included as part of the developer pack for ExpressLabel which will provided by your TNT representative. The carrier name will be TNT in all cases.

#### 6.2.2 Market Indicator

The market indicator can be set to either DOM (Domestic) or INT (International). The applicable response XML is: <marketDisplay renderInstructions="yes"><![CDATA[INT]]></marketDisplay>

In the example XML code, the value that should be rendered in the label is "INT". The renderInstructions attribute is used to determine how the market should be displayed. Possible values include:

- · yes the element's value should be displayed black on white
- no the element's value should not be displayed
- highlighted the element's value should be displayed inverted (white on black)

The style for this element is as follows:

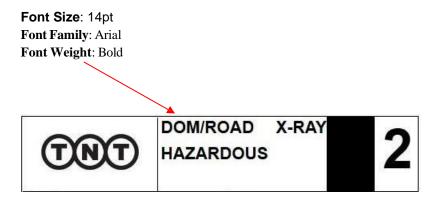

#### 6.2.3 Transport Mode

The transport indicator identifies the mode of transport that the consignment will be transported by, the possible values are:

- AIR
- ROAD
- ROAD AIR (deprecated)
- AIR ROAD (deprecated)

This appears in the response as follows:

The value in the example above is "AIR", the renderInstructions attribute is used to determine how the market should be displayed. Possible values include:

- · yes the element's value should be displayed black on white
- no the element's value should not be displayed
- · highlighted the element's value should be displayed inverted (white on black)

The style for this element is as follows:

Font Size: 14pt
Font Family: Arial
Font Weight: Bold

DOM/ROAD X-RAY
HAZARDOUS

2

#### 6.2.4 X-Ray

The x-ray indicator is used for operational purposes. The XML in the response that corresponds to this is as follows:

<xrayDisplay code="" renderInstructions="yes">X-RAY</xrayDisplay>

The value that should be displayed is the text content of the xrayDisplay element, in this case "X-RAY". The style for this element is as follow

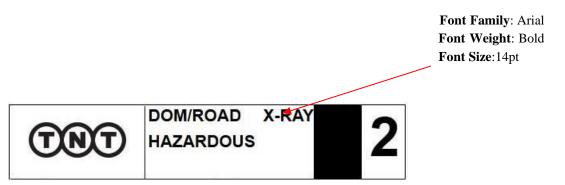

#### 6.2.5 Free Circulation Indicator

The free circulation indicator is based on the trade status of the consignment and is used for operational purposes by

EU countries to determine if a consignment is customs controlled or not. Possible values are "C" or blank. The XML in the response that corresponds to this is as follows:

```
<freeCirculationDisplay renderInstructions="highlighted">
    <![CDATA[C]]>
  </freeCirculationDisplay>
```

The value that should be displayed on the label is between the *freeCirculationDisplay* elements, for example, in this case it would be "C". The renderInstructions attribute is used to determine how the marker should be displayed. Possible values include:

- yes the element's value should be displayed black on white
- no the element's value should not be displayed
- highlighted the element's value should be displayed inverted (white on black)

The style for this element is as follows:

Font Size: 35pt Font Family: Arial Font Weight: Bold

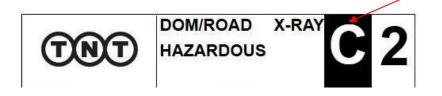

### 6.2.6 Sort Split Indicator

The sort split indicator is used for operational purposes by the Liege Airhub to process the consignment. Possible values for this field are 1 or 2. The value is blank if there is a hazardous product option included in the request. If the consignment is hazardous then the sort split indicator will remain blank. The XML in the response that corresponds to this is as follows:

<sortSplitText><![CDATA[2]]></sortSplitText>

The value that should be displayed is the text content of the sortSplitText element, in this case "2". The style for this element is as follows:

Font Size:35pt Font Weight: Bold Font Family: Arial

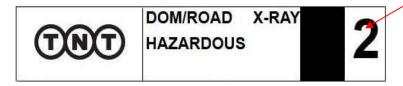

#### 6.2.7 Hazardous

The hazardous indicator on the label is not an xml tag in its own right. Instead it is put on the label when there is a product option HZ present as in the XML response below. If Hazardous is to be displayed, then the split-sort indicator (6.2.6) should be blank.

<option id="HZ"><![CDATA[HZ]]></option>

The value that should be displayed is the text "HAZARDOUS". The style for this element is as follows:

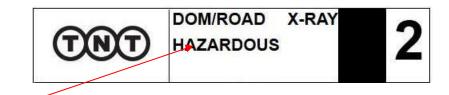

Font Size: 12pt Font Family: Arial Font Weight: Bold

#### 6.2.8 Consignment Number

The consignment number provides a unique identifier for the consignment. The international consignment number consists of 9 numbers; however, local domestic consignment numbers might differ from this, e.g the French domestic number is 16 digits. The XML in the response that corresponds to this is as follows:

<consignmentNumber>123456782</consignmentNumber>

The value that should be displayed on the label is between the consignmentNumber tags, in this case "123456782". The recommended styles for this element are as follows:

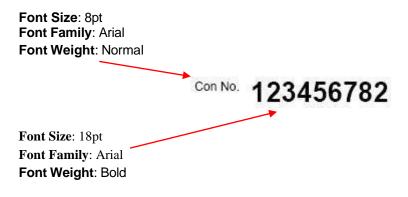

#### 6.2.9 Collection Date

The collection date or pickup date indicates the date on which the consignment will be collected. The XML in the response that corresponds to this is as follows:

<collectionDate>2011-01-11</collectionDate>

The value that should be displayed on the label is between the collectionDate tags, this will need to be rendered into the format "dd MONTH yyyy", in this case "11 Jan 2011". The recommended styles for this element are as follows:

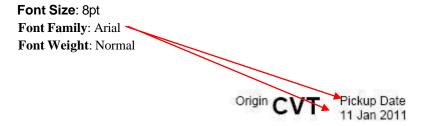

#### 6.2.10 Origin Depot

The origin depot is the depot where the consignment will be taken to once it has been collected from the customer.

The depot is displayed on the label as a unique 3 letter code e.g. "CVT". The XML in the response that corresponds to this is as follows:

The value that should be displayed on the label is between the *depotCode* tags which sit within the originDepot Element. The recommended styles for this element are as follows:

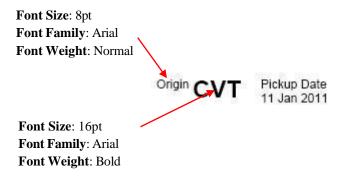

#### 6.2.11 Piece

The piece section of the label displays the current piece number and the total number of pieces for the consignment. If at the time of printing the label, the total number of pieces is unknown, the field will contain a special code (000 or XXX). The XML in the response that corresponds to this is as follows:

The value that should be displayed on the label is between the pieceNumber tags and totalNumberOfPieces element respectively, for example, in this case it would be "1 of 3". The pieceNumber represents one of the sequenceNumber (s) specified in the request. The recommended styles for this element are as follows:

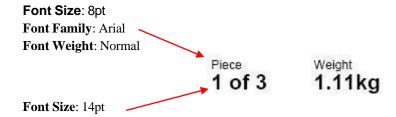

Font Family: Arial Font Weight: Bold

# 6.2.12 Weight

The piece section of the label also displays the consignment or piece weight. The preferred choice is for the actual weight to be displayed, if available, otherwise the contractual weight will be shown. For multipiece shipments where no actual or contractual piece weights are available, no weight will be printed on the label. The contractual weight on consignment level will only be printed in case of single piece shipments (also for self-labeling customers). In case of a piece weight above 25kg, the weight will be displayed in inverse text. The applicable response XML is:

The value that should be displayed on the label is between the *weightDisplay* elements, for example, in this case it would be "1.1 Kg". The renderInstructions attribute is used to determine how the weight should be displayed. Possible values include:

- · yes the element's value should be displayed black on white
- no the element's value should not be displayed
- highlighted the element's value should be displayed inverted (white on black)

The recommended style for this element is as follows:

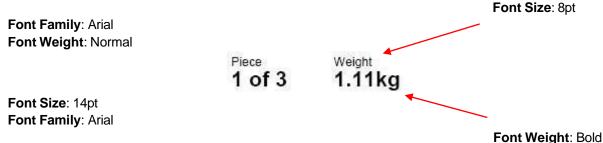

For overweight shipments the styles will remain the same; however the weight will be displayed inverted (white on black), as shown below:

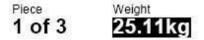

For items weighing less than 10 kg, no weight icon will be shown. If the weight is above 10 kg, a lightweight icon will appear, indicating a manageable load. When the weight exceeds 20 kg, a bold weight icon will be displayed to highlight the heavy nature of the item.

# Below 10 kg:

For items weighing less than 10 kg, no weight icon will be shown, keeping the display clean and simple.

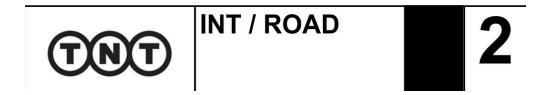

# Between 10.01 kg to 20 kg:

When the weight exceeds 10 kg, a lightweight icon will appear, indicating a manageable load.

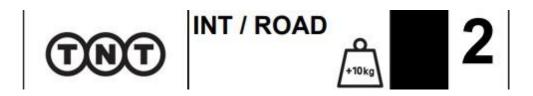

# Above 20 kg:

For items over 20 kg, a bold weight icon will be shown, highlighting the heavy nature of the item.

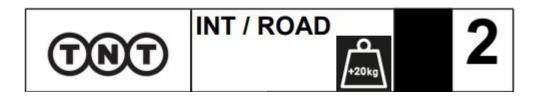

For Regular weight (e.g. above 10kg):
 Light Weight (Outline) with weight Displayed Inside.

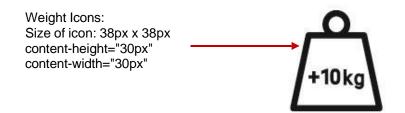

• For heavier weight (above 20 kg):

Heavy weight icon (Solid Background) With weight Displayed Inside. (White Text on Black).

Weight Icons:
Size of icon: 38px x 38px
content-height="30px"
content-width="30px"

| ExpressLabel Integration Guide | Version: 1.31 |
|--------------------------------|---------------|
|--------------------------------|---------------|

#### 6.2.13 Product

The Product is used to identify the service level for the consignment, for example: Express, Economy. The maximum length of this field is 30 characters. The related XML is:

The value that should be displayed on the label is between the *product* tags, in this example it is "Express". The recommended styles for this element are as follows:

Font Size: 14pt or 11pt depending on length of field

Font Family: Arial Font Weight: Bold

Express PR HZ

# 6.2.14 Option

The option section of the label displays any options that can be added as part of the product/service selected, for example priority (PR), insurance (IN). It is possible to have up to 5 options per consignment; the maximum length of an option description is 30 characters, for example, "Pre-delivery Notification (SMS)". The applicable response XML is:

<option id="PR"><![CDATA[Priority]]></option>

If the consignment only has one option, the value is displayed on the label; however, if the consignment has more than one option, contents of the id attributes are concatenated space delimited. E.g. "PR IN PNS". The recommended styles for this element are as follows:

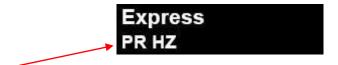

Font Size: 12pt or 9pt depending on length of field

Font Weight: Bold

# 6.2.15 Customer Reference

The customer reference provides a method for the customer to identify a particular consignment or piece as an alternative to the consignment number. If a piece reference is supplied, (input element 5.20) this will

display as the *Customer Reference*. If no piece reference is supplied then the customer reference (input element 5.4) is displayed instead. If no customer reference is supplied then the field is left blank. The maximum length of any value is 24 characters. The XML in the response that corresponds to this is as follows:

#### 6.2.16 Account

The account maximum field length is 10 digits. Depending on the payment terms this is either the sender or the receiver account number. The XML in the response that corresponds to this is as follows:

# 6.2.17 Sender & Delivery address

The sender and delivery address provide information about the location the consignment is going from and to. The field lengths are as follows:

- name 40 characters
- address line length 30 characters
- town 40 characters
- province 30 characters
- postcode 9 characters
- country 2 characters (Must be a valid ISO 3166-1 ALPHA-2 code (two-letter country codes in the ISO

3166-1 standard used to represent countries and dependent territories). See list of valid codes in Appendix C: ISO 3166-1 Alpha 2 country codes)

The XML in the response that corresponds to this is as follows:

```
<sender>
     <name><![CDATA[Steve Matthews]]></name>
  <addressLine1><![CDATA[TNT Express]]></addressLine1>
  <addressLine2><![CDATA[TNT House]]></addressLine2>
  <town><![CDATA[ATHERSTONE]]></town>
  <postcode><![CDATA[CV9 1TT]]></postcode>
  <country><![CDATA[GB]]></country>
</sender>
<delivery>
  <name><![CDATA[TNT Corporate Head Office]]></name>
  <addressLine1><!ICDATA[Neptunusstraat 41-63]]></addressLine1>
  <addressLine2><![CDATA[2132 JA Hoofddorp]]></addressLine2>
  <town><![CDATA[AMSTERDAM]]></town>
  <postcode><![CDATA[1011 AA]]></postcode>
  <country><![CDATA[NL]]></country> </delivery>
```

The value that should be displayed on the label is between the *sender* tags for the sender address and the *delivery* tags for the delivery address. The recommended style for these elements is as follows:

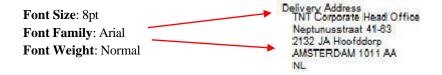

#### 6.2.18 Routing

The route provides information about any transit depots that the consignment will pass through on route from origin to destination. There can be up to 4 transit depots that are displayed on the label from top to bottom in the order the consignment will pass through them. Each depot is represented by a unique three character depot code, for example. "EMA (East Midlands Airport)". There are two special transit depot types that contain extra information that needs to be displayed on the label:

- **Sort depot** The sort depot status applies to all *Document* consignments that pass through LGG (Liege). An extra piece of information known as the sort cell indicator is displayed alongside the depot code. This is used for operational purposes within the depot. Example e.g. 'LGG-8'.
- Action Depot The action depot status applies to all consignments that pass through Duiven (QAR). An extra piece of information known as the "action day of week" is displayed alongside the depot code. This used for operational purposes within the depot. Example e.g. 'QAR-1'.

The XML in the response that corresponds to this is as follows:

# **Standard Transit Depot**

| ExpressLabel Integration Guide | Version: 1.31 |
|--------------------------------|---------------|
| ,                              |               |

The value that should be displayed on the label is between the depotCode tags, for example, in this case it would be "EMA". It is important to make sure that the depotCode tags are enclosed within a *transitDepot* element.

#### **Sort Depot**

```
<sortDepot>
    <depotCode>LGG</depotCode>
    <sortCellIndicator renderInstructions="yes">8</sortCellIndicator>
    <sortLocationCode>LGG</sortLocationCode>    </sortDepot>
```

The value that should be displayed on the label is between the *depotCode* elements, for example, in this case it would be "LGG". In addition to this the value between the *sortCellIndicator* elements will need to be added along with the depot code, in this case that would result in a value to be displayed of "LGG - 8". It is important to make sure that the elements used are those enclosed within a sortDepot element.

#### **Action Depot**

The value that should be displayed on the label is between the depotCode tags, for example, in this case it would be "QAR". In addition to this the value between the actionDayOfWeek tags will need to be added alongside the depot code, in this case that would result in a value to be displayed of "QAR - 1". It is important to make sure that the elements used are enclosed within an actionDepot element.

The recommended styles for this element are as follows:

Font Size: 8pt
Font Family: Arial
Font Weight: Normal

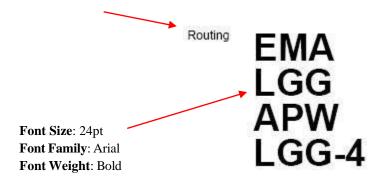

### 6.2.19 Airport Sort Code

The airport sort code is used by the Liege Air hub (LGG) only and will be printed for non-docs traveling through LGG. The code helps Liege to make fine sorts on behalf of the destination hub. The XML in the response that corresponds to this is as follows:

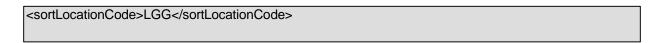

The recommended styles for this element are as follows:

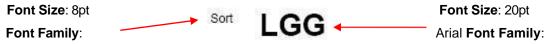

Arial Font Weight: Normal Font Weight: Bold

6.2.20 Destination Depot

The destination depot is the final depot where the consignment will be taken to before it is delivered to the customer. The depot is displayed on the label as a unique 3 letter code e.g. "SP8". In addition to the depot code the due day of month is also displayed alongside the depot code and this indicates the estimated date the consignment should reach the destination depot. The XML in the response that corresponds to this is as follows:

The value that should be displayed on the label is between the depotCode elements, for example, in this case it would be "SP8". In addition to this the value between the dueDayOfMonth elements should be displayed alongside the depot code, for example, in this case it would be "SP8 - 13". It is important to make sure that the depotCode elements are enclosed with a destinationDepot element. The recommended styles for this element are as follows:

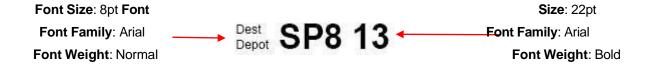

#### 6.2.21 Postcode / Cluster code

The cluster code is used by the destination depot for operational purposes. If the cluster code is not present then the delivery address postcode is used instead. The XML in the response that corresponds to this is as follows:

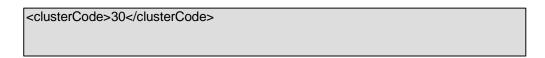

The value that should be displayed on the label is between the clusterCode elements, for example, in this case it would be "30". Even if the cluster code is not found the delivery postcode will still be included within the clusterCode elements. The recommended styles for this element are as follows:

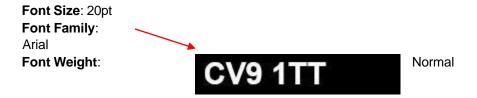

#### 6.2.22 Barcode

The barcode is used operationally to quickly identify and process the consignment; the barcode standard is Code128C with a length of 28, but this is determined by the returned barcode symbology element. The XML in the response that corresponds to this is as follows:

```
<barcode symbology="128C">1100123456783011641011000000
```

Individual domestic country labels may have multiple barcodes. In this case the length of the additional barcodes may vary.

The barcode value that should be displayed on the label is between the *barcode* elements. This value will need to be passed to a barcode generator such as <u>Barbecue</u> to create the actual barcode.

The recommended styles for this element are as follows:

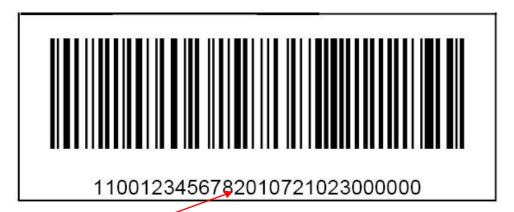

Font Size: 9pt Font Family: Arial Font Weight: Normal

The barcode should be printed horizontally and use the following dimensions:

Height: minimum 30mmWidth: minimum 70mmX-Dimension: 0.4mm

• Quiet zones: Quiet zones are the white space left, right, above and below the barcode. They will be 10 \* Xdimension but with a minimum of 5mm

This can only really be tested with a barcode reader and support can usually be found at your nearest depot.

#### 6.3 French Domestic label

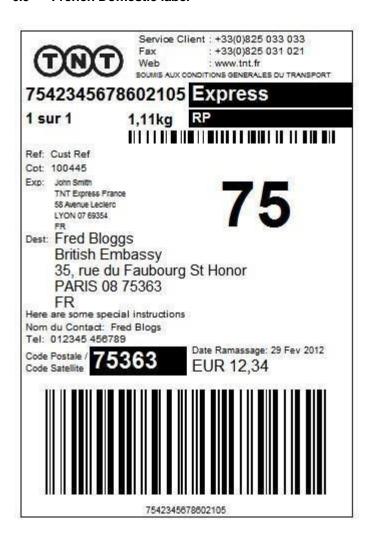

### 6.3.1 Logo

The logo section of the label is used for branding purposes. A brand compliant TNT logo is available at <a href="http://brandweb.tnt.com/index.asp">http://brandweb.tnt.com/index.asp</a> and included as part of the developer pack for ExpressLabel which will provided by your TNT representative. The carrier name will be TNT in all cases.

#### 6.3.2 Customer Service Contact Numbers

The fixed customer service contact numbers are hard coded as part of the xsl style sheet:

Service Client: +33(0)825 033 033 Fax: +33(0)825 031 021 Web: www.tnt.fr

6.3.3 Legal Comments

| ExpressLabel Integration Guide | Version: 1.31 |
|--------------------------------|---------------|
|--------------------------------|---------------|

Legal comments are provided for some labels but not all. Domestic country labels, such as the French Domestic label, have specific legal comments included.

<legalComments>SOUMIS AUX CONDITIONS GENERALES DU TRANSPORT</legalComments>

### 6.3.4 Consignment Number

The consignment number provides a unique identifier for the consignment. The French domestic consignment number consists of 16 numbers. The XML in the response that corresponds to this is as follows:

<consignmentNumber>7542345678602105

The value that should be displayed on the label is between the consignmentNumber tags, in this case "7542345678602105". The recommended styles for this element are as follows:

7542345678602105

Font Size: 16pt Font Family:

Arial

Font Weight: Bold

The format of the French domestic consignment number is:

#### 75 4 23456786 0210 5

2 digit delivery postcode prefix e.g postcode 75363: 75 Constant '4' 4

Account numbe 8 digitsr: 23456786
Sequence number 0 – 9999 0210
Modulus 11 check digit 5

#### 6.3.5 Piece

The piece section of the label displays the current piece number and the total number of pieces for the consignment. French domestic consignments are currently only 1 package per consignment

The value that should be displayed on the label is between the pieceNumber tags and totalNumberOfPieces element respectively, currently "1 sur 1". The recommended styles for this element are as follows:

1,11kg
Font Size: 14pt

Font Family: Arial

Font Weight: Bold

### 6.3.6 Product

The Product is used to identify the service level for the consignment, for example: Express, Economy. The maximum length of this field is 30 characters. The related XML is:

The value that should be displayed on the label is between the *product* tags, in this example it is "Express". The recommended styles for this element are as follows:

Font Size: 14pt or 11pt depending on length of field

Font Family: Arial

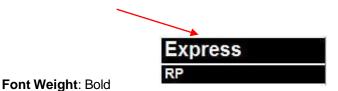

#### 6.3.7 Option

The option section of the label displays any options that can be added as part of the product/service selected, for example priority (PR), insurance (IN). It is possible to have up to 5 options per consignment; the maximum length of an option description is 30 characters, for example, "Pre-delivery Notification (SMS)". The applicable response XML is:

<option id="PR"><![CDATA[Priority]]></option>

If the consignment only has one option, the value is displayed on the label; however, if the consignment has more than one option, contents of the id attributes are concatenated space delimited. E.g. "RP IN". The recommended styles for this element are as follows:

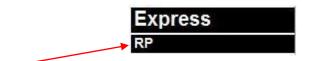

Font Size: 12pt or 9pt depending on length of field

Font Family: Arial Font Weight: Bold

#### 6.3.8 Barcode for Customer

This is a tag with is only present in the output of xml for some labels but not all. The French Domestic label allows for the creation of a barcode for customer information. The barcodeForCustomer does not have the same size constraints as the main TNT consignment barcode. As this barcode is for the customer's benefit the symbology can be as required. The example French domestic label uses Code128B. The XML in the response that corresponds to this is as follows.

<barcodeForCustomer symbology="128B">Cust Ref</barcodeForCustomer >

Please note: In order for the customer reference as supplied in the *customerReference* input tag (5.4) to be included in the barcode data it is necessary to ensure that no *pieceReference* is included in the *pieceLine* element (5.20).

#### 6.3.9 Customer Reference

The customer reference provides a method for the customer to identify a particular consignment or piece as an alternative to the consignment number. The input XML tag is *customerReference* (5.4). If no customer reference is supplied then the field is left blank. The maximum length of any value is 24 characters. The XML in the response that corresponds to this is as follows:

### 6.3.10 Account

The account maximum field length is 10 digits. Depending on the payment terms this is either the sender or the receiver account number. The XML in the response that corresponds to this is as follows:

# 6.3.11 Sender & Delivery address

The sender and delivery address provide information about the location the consignment is going from and to. The field lengths are as follows:

- name 40 characters
- address line length 30 characters
- town 40 characters
- province 30 characters
- postcode 9 characters
- country 2 characters FR

The XML in the response that corresponds to this is as follows:

```
<sender>
     <name><![CDATA[John Smith]]></name>
  <addressLine1><![CDATA[TNT Express France]]></addressLine1>
  <addressLine2><![CDATA[58 Avenue Leclerc]]></addressLine2>
  <town><![CDATA[LYON 07]]></town>
  <postcode><![CDATA[69354]]></postcode>
  <country><![CDATA[FR]]></country>
</sender>
<delivery>
  <name><![CDATA[Fred Bloggs]]></name>
  <addressLine1><![CDATA[British Embassy]]></addressLine1>
  <addressLine2><![CDATA[35 rue de Faubourg St Honor]]></addressLine2>
  <town><![CDATA[PARIS 08]]></town>
  <postcode><![CDATA[75363]]></postcode>
  <country><![CDATA[FR]]></country> </delivery>
```

The value that should be displayed on the label is between the *sender* tags for the sender address and the *delivery* tags for the delivery address. The recommended style for these elements is as follows:

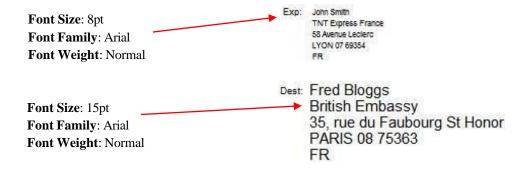

#### 6.3.12 Delivery Depot code

The delivery depot code is the first 2 digits of the delivery postcode.

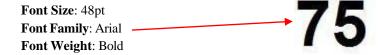

#### 6.3.13 Special Instructions

| ExpressLabel Integration Guide | Version: 1.31 |
|--------------------------------|---------------|
|--------------------------------|---------------|

This is another tag which only appears when provided on the request xml (5.10) Font size 10pt.

<specialInstructions>Here are some special instructions

### 6.3.14 Contact and Telephone number

The contact details are part of the response xml only when the contact element is in the initial request xml (5.7) Font size 10pt.

```
<contact>
    <name><![CDATA[Fred Bloggs]]></name>
    <telephoneNumber>012345 456789</telephoneNumber> </contact>
```

#### 6.3.15 Postcode

The delivery postcode. . The XML in the response that corresponds to this is as follows:

```
<delivery>
....
<postcode>75363</postcode>
....
</delivery>
```

Font Size: 18pt
Font
Font Weight: Normal

Highlighted

| ExpressLabel Integration Guide | Version: 1.31 |
|--------------------------------|---------------|
|--------------------------------|---------------|

#### 6.3.16 Collection Date

The collection date or pickup date indicates the date on which the consignment will be collected. The XML in the response that corresponds to this is as follows. Font size 10pt.:

<collectionDate>2008-06-12</collectionDate>

#### 6.3.17 Cash Amount

The Cash Amount appears on some labels when the 'Cash On Delivery' production option is selected, as is the case of the French Domestic label. This is an optional tag in the request and if not present as part of the request xml will not be present in the output xml.

<cashAmount code="12.34" renderInstructions="yes">EUR
12,34</cashAmount>

Font Size: 16pt \_\_\_\_\_\_ EUR 12,34

Font Family: Arial
Font Weight: Normal

The value to print including the currency code is between the *cashAmount* elements.

### 6.3.18 Barcode

The barcode is used operationally to quickly identify and process the consignment; the barcode standard for the French domestic consignment number barcode is 2 of 5 Interleaved with a length of 16. The XML in the response that corresponds to this is as follows:

<barcode symbology="2of5Int">7542345678602105/barcode>

The barcode value that should be displayed on the label is between the *barcode* elements. This value will need to be passed to a barcode generator such as <u>Barbecue</u> to create the actual barcode.

The recommended styles for this element are as follows:

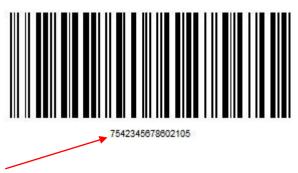

Font Size: 9pt
Font Family: Arial
Font Weight: Normal

The barcode should be printed horizontally and use the following dimensions:

Height: minimum 30mmWidth: minimum 70mmX-Dimension: 0.4mm

• Quiet zones: Quiet zones are the white space left, right, above and below the barcode. They will be 10 \* Xdimension but with a minimum of 5mm

This can only really be tested with a barcode reader and support can usually be found at your nearest depot.

### 6.4 Italian Domestic label

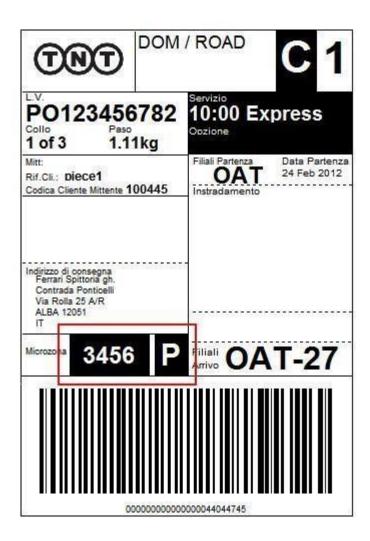

The Italian domestic routing label is the same format as the standard international label with the following extra fields:

#### 6.4.1 Bulk Shipment

This xml tag is generated by the bulkShipment input tag (Error! Reference source not found.).

<bulkShipment code="Y" renderInstructions="yes">BSH</bulkShipment>

If the response value is not blank and the *renderInstructions* = "yes" then the literal "P" is printed as shown above.

#### 6.4.2 Microzone

| ExpressLabel Integration Guide | Version: 1.31 |
|--------------------------------|---------------|
|--------------------------------|---------------|

The microzone tag is used as part of the routing / address information. On most xml responses it will be blank and the *renderInstructions* will be "no". Render the *microzone* data as shown between the *microzone* elements if the *renderInstructions* = "yes"

<microzone code="3456" renderInstructions="yes">3456</microzone>

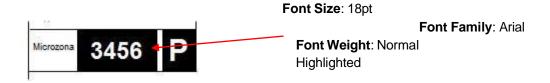

#### 7 Errors

There are a number of different errors that may occur when using ExpressLabel. Many of these are likely to be encountered in the initial development phase and are concerned with the format of the XML message and the presence of data items.

The remaining messages are concerned with validation of the data items and the availability of the service. The error messages are shown below:

It would be sensible to ensure that your code is capable of handling all of the potential error messages returned by ExpressLabel.

#### 7.1 Application generated errors

Application errors are included in your returned XML as they occur and take the following format:

 BrokenRules – These errors are returned as result of verification and validation of the request data.

 Fault – These errors are returned as result of an unexpected exception that has occurred during a request.

```
<?xml version="1.0" encoding="UTF-8"?>
<labelResponse>
  <fault key="CON1"/>
  </labelResponse>
```

• XML processing error – These errors are returned if the XML supplied with the request does not comply with the ExpressLabel request schema and thus cannot be successfully parsed.

```
Error 406: Unable to process request message:Bad DateTime format: 2008--
12T13:00:00 DateTime is not long enough
```

For possible BrokenRules errors see Table of application generated error codes, messages and resolutions on the following pages.

| ExpressLabel Integration Guide | Version: 1.31 |  |
|--------------------------------|---------------|--|
|                                |               |  |

# 7.2 Table of application generated error codes, messages and resolutions

The Default Message column contains the English language message that is returned with each code. This value is intended to be used by systems integrators. For content management you should use the error code.

An element is considered empty if it contains no value or only whitespace. Therefore all of the following elements are empty:

| <emptyelement></emptyelement>                      |           |
|----------------------------------------------------|-----------|
| <emptyelement><th>yElement&gt;</th></emptyelement> | yElement> |
| <emptyelement></emptyelement>                      |           |

# Key:

# If this field is empty the value will default to "0" which will either result in a valid label or a 9200 error.

| Error<br>Code | Error Description                                               | Default Message                               | Resolution                                                                                                    |
|---------------|-----------------------------------------------------------------|-----------------------------------------------|----------------------------------------------------------------------------------------------------|
| 1001          | The consignmentIdentity element is missing.                     | Consignment Identity must be provided.        | Ensure consignmentIdentity element is provided. You will get this error is the element is altogether missing from the request. If the element is present but its child elements are missing, you will get Codes 1002, or 1004                              |
| 1002          | The consignmentNumber element is missing, empty or not numeric. | Consignment number must be entered.           | Ensure consignmentNumber element is provided and has numeric data.  Example problems are shown below: Empty element: <consignmentnumber></consignmentnumber> Alpha characters in the con number value: <consignmentnumber>GB123456782X</consignmentnumber> |
| 1003          | Consignment number provided is not the correct length.          | Consignment number is not the correct length. | Ensure consignment number is 9 digits long.                                                                                                    |

<sup>\*</sup> Error codes marked with this symbol are not currently used as part of the application.

| ExpressLabel Integration Guide | Version: 1.31 |
|--------------------------------|---------------|
|                                |               |

| Error<br>Code | Error Description                                                                                                    | Default Message                                                 | Resolution                                                                                  |
|---------------|----------------------------------------------------------------------------------------------------|-----------------------------------------------------------------|---------------------------------------------------------------------------------------------|
| 1004 *        | The customerReference element is missing or empty.                                                                                                    | Customer reference must be entered.                             | Ensure customerReference element is provided and has data.                                  |
| 1005          | Customer reference exceeds maximum length.                                                                                                    | Customer Reference has exceeded its maximum length.             | Ensure customer reference is no longer than 25 characters.                                  |
| 2001          | The collectionDateTime element is missing or empty.                                                                                                    | Collection date must be entered.                                | Ensure collectionDateTime element is provided and has data.                                 |
| 3001          | Sender address (the sender element) is missing                                                                                                    | A sender address must be provided.                              | Ensure sender element is provided.                                                          |
| 3002          | Sender address name (the name element within the sender element) is missing or empty.                                                                                                    | Sender address: name must be entered                            | Ensure the name element within the sender element is provided and has data.                 |
| 3003          | Sender address name exceeds it maximum length.                                                                                                    | Sender address: name has exceeded its maximum length            | Ensure sender address name is no longer than 40 characters.                                 |
| 3004          | Sender address line 1 (the addressLine1 element within the sender element) is missing or empty.                                                                                                    | Sender address: address line 1 must be entered.                 | Ensure the addressLine1 element within the sender element is provided and has data.         |
| 3005          | Sender address line 1 exceeds its maximum length.                                                                                                    | Sender address: address line 1 has exceeded its maximum length. | Ensure sender address line 1 is no longer than 30 characters.                               |
| 3006          | Sender address line 2 (the addressLine2 element within the sender element) exceeds its maximum length.                                                                                                    | Sender address: address line 2 has exceeded its maximum length. | Ensure sender address line 2 is no longer than 30 characters.                               |
| 3007          | Sender address line 3 (the addressLine3 element within the sender element) exceeds its maximum length.                                                                                                    | Sender address: address line 3 has exceeded its maximum length. | Ensure sender address line 3 is no longer than 30 characters.                               |
| 3008          | Sender address town (the town element within the sender element) is missing or empty.                                                                                                    | Sender address: town must be entered                            | Ensure the town element within the sender element is provided and has data.                 |
| 3009 *        | Sender address town (the town element within the sender element) and postcode (the postcode element within the sender element) are null or empty. This may occur for countries that require both a town and postcode to be entered. | Sender address: town & postcode must be entered                 | Ensure the town and postcode elements within the sender element are provided and have data. |
| 3010          | Sender address town could not be found. This may occur for a town that is entered that is not valid for the country and province chosen.                                                                                            | Sender address: town could not be found                         | Ensure the town element within the sender element is entered correctly.                     |

| ExpressLabel Integration Guide | Version: 1.31 |
|--------------------------------|---------------|
|                                |               |

| Error<br>Code | Error Description                                                                                                    | Default Message                                                           | Resolution                                                                                                    |
|---------------|----------------------------------------------------------------------------------------------------|---------------------------------------------------------------------------|----------------------------------------------------------------------------------------------------|
| 3011          | Sender address town exceeds it maximum length.                                                                                                   | Sender address: town has exceeded its maximum length                      | Ensure sender town is no longer than 40 characters.                                                            |
| 3012          | Sender address town results in more than one match.                                                                                              | Sender address: town results in more than one match                       | Ensure sender town and/or postcode are entered correctly. Do not use partial town or postcodes.                |
| 3013          | Sender address province (the province element within the sender element) exceeds it maximum length.                                              | Sender address: province has exceeded its maximum length                  | Ensure sender province is no longer than 30 characters.                                                        |
| 3014 *        | Sender province has been entered for a country that does not accept province as part of the address.                                             | Sender address: provinces not accepted in the address for this country    | Remove the province element from within the sender element.                                                    |
| 3015 *        | Sender address province could not be found. This may occur for a province that is entered that is not valid for the country and postcode chosen. | Sender address: province could not be found                               | Ensure sender province is entered correctly or remove the province element from within the sender element.     |
| 3016          | Sender address postcode (the postcode element within the sender element) is invalid.                                                             | Sender address: postcode is invalid                                       | Ensure the postcode element within the sender element is entered correctly.                                    |
| 3017          | Sender address postcode has an invalid format. For example CV9 XTT is incorrect for a UK postcode.                                               | Sender address: postcode format is invalid                                | Ensure the postcode element within the sender element is entered correctly and is no longer than 9 characters. |
| 3018          | Sender address postcode matches more than one town. This may occur if a partial postcode is entered.                                             | Sender address: postcode matches more than one town                       | Ensure sender postcode and/or town are entered correctly.                                                      |
| 3019          | Sender address has an invalid town / postcode combination. For example if you entered a London postcode for Birmingham.                          | Sender address: invalid town postcode combination                         | Ensure sender postcode and/or town are entered correctly.                                                      |
| 3020          | Sender address postcode has been entered for a country that does not accept postcode as part of the address.                                     | Sender address: postcode not accepted in the address for this country.    | Remove the postcode element from within the sender element.                                                    |
| 3021 *        | Sender address postcode could not be found. This may occur for a postcode that is entered that is not valid for the country and town chosen.     | Sender address: postcode could not be found                               | Ensure sender postcode is entered correctly.                                                                   |
| 3022 *        | Sender address postcode is not within the valid range of postcodes for the town.                                                                 | Sender address: postcode not within the valid range for the town selected | Ensure sender postcode and/or town are entered correctly.                                                      |
| 3023          | Sender address country (the country element within the sender element) is missing or empty.                                                      | Sender address: country must be entered                                   | Ensure the country element within the sender element is provided and has data.                                 |

| ExpressLabel Integration Guide | Version: 1.31 |
|--------------------------------|---------------|
|                                |               |

| Error<br>Code | Error Description                                                                                                    | Default Message                                                   | Resolution                                                                            |
|---------------|----------------------------------------------------------------------------------------------------|-------------------------------------------------------------------|---------------------------------------------------------------------------------------|
| 3024 *        | Sender address country is not the correct length.                                                                                                    | Sender address: country is not the correct length.                | Ensure the sender country is exactly 2 characters long.                               |
| 3025          | Sender address country is not a valid ISO 3166-1<br>ALPHA-2 code (twoletter country codes in the ISO 3166-1 standard used to represent countries and dependent territories). See list of valid codes in appendix D.                                                             | Sender address: country is not valid ISO 3166-1 ALPHA-2.          | Ensure sender country is entered correctly.                                           |
| 3026          | Sender address has more than one match. The underlying system cannot distinguish between two physical addresses given the supplied sender address information. For example where a postcoded country has two towns with the same name and the user has not supplied a postcode. | Sender address: address has more than one match                   | Ensure sender postcode, town and/or country are entered correctly.                    |
| 3027          | Sender address postcode has exceeded its maximum length                                                                                                    | Sender address: postcode has exceeded its maximum length          | Ensure the sender address postcode is of the correct length.                          |
| 3031          | Sender address: address postcode is below the minimum length                                                                                                    | Sender address: address postcode is below the minimum length      | Ensure the sender address postcode is of the correct length.                          |
| 4001          | Delivery address (the delivery element) is missing                                                                                                    | A delivery address must be provided.                              | Ensure delivery element is provided.                                                  |
| 4002          | Delivery address name (the name element within the delivery element) is missing or empty.                                                                                                    | Delivery address: name must be entered                            | Ensure the name element within the delivery element is provided and has data.         |
| 4003          | Delivery address name exceeds it maximum length.                                                                                                    | Delivery address: name has exceeded its maximum length            | Ensure delivery address name is no longer than 40 characters.                         |
| 4004          | Delivery address line 1 (the addressLine1 element within the delivery element) is missing or empty.                                                                                                    | Delivery address: address line 1 must be entered.                 | Ensure the addressLine1 element within the delivery element is provided and has data. |
| 4005          | Delivery address line 1 is too long.                                                                                                    | Delivery address: address line 1 has exceeded its maximum length. | Ensure delivery address line 1 is no longer than 30 characters.                       |
| 4006          | Delivery address line 2 (the addressLine2 element within the delivery element) exceeds its maximum length.                                                                                                    | Delivery address: address line 2 has exceeded its maximum length. | Ensure delivery address line 2 is no longer than 30 characters.                       |
| 4007          | Delivery address line 3 (the addressLine3 element within the delivery element) exceeds its maximum length.                                                                                                    | Delivery address: address line 3 has exceeded its maximum length. | Ensure delivery address line 3 is no longer than 30 characters.                       |

| ExpressLabel Integration Guide | Version: 1.31 |
|--------------------------------|---------------|
|                                |               |

| Error<br>Code | Error Description                                                                                                    | Default Message                                                          | Resolution                                                                                                    |
|---------------|----------------------------------------------------------------------------------------------------|--------------------------------------------------------------------------|----------------------------------------------------------------------------------------------------|
| 4008          | Delivery address town (the town element within the delivery element) is missing or empty.                                                                                                    | Delivery address: town must be entered                                   | Ensure the town element within the delivery element is provided and has data.                                    |
| 4009 *        | Delivery address town and postcode are null or empty. This may occur for countries that require both a town and postcode to be entered.                                                             | Delivery address: town & postcode must be entered                        | Ensure the town and postcode elements within the delivery element are provided and have data.                    |
| 4010          | Delivery address town could not be found. This may occur for a town that is not valid for the country and province chosen.                                                                          | Delivery address: town could not be found                                | Ensure the town element within the delivery element is entered correctly.                                        |
| 4011          | Delivery address town exceeds it maximum length.                                                                                                    | Delivery address: town has exceeded its maximum length                   | Ensure delivery town is no longer than 40 characters.                                                            |
| 4012          | Delivery address town results in more than one match.                                                                                                    | Delivery address: town results in more than one match                    | Ensure delivery town and/or postcode are entered correctly.                                                      |
| 4013          | Delivery address province (the province element within the delivery element) exceeds it maximum length.                                                                                             | Delivery address: province has exceeded its maximum length               | Ensure delivery province is no longer than 30 characters.                                                        |
| 4014 *        | Delivery address province has been entered for a country that does not accept province as part of the address.                                                                                      | Delivery address: provinces not accepted in the address for this country | Remove the province element from within the delivery element.                                                    |
| 4015 *        | Delivery address province could not be found. This may occur for a province that is entered that is not valid for the country and postcode chosen.                                                  | Delivery address: province could not be found                            | Ensure delivery province is entered correctly or remove the province element from within the delivery element.   |
| 4016          | Delivery address postcode (the postcode element within the delivery element) is invalid.                                                                                                    | Delivery address: postcode is invalid                                    | Ensure the postcode element within the delivery element is entered correctly.                                    |
| 4017          | Delivery address postcode has an invalid format. For example CV9 XTT is an incorrect format for a UK postcode.                                                                                      | Delivery address: postcode format is invalid                             | Ensure the postcode element within the delivery element is entered correctly and is no longer than 9 characters. |
| 4018          | Delivery address postcode matches more than one town. This may occur if a partial postcode is entered.                                                                                              | Delivery address: postcode matches more than one town                    | Ensure delivery postcode and/or town are entered correctly.                                                      |
| 4019          | Delivery address has an invalid town / postcode combination. This may occur if the postcode entered is not linked to the town entered, for example if you entered a London postcode for Birmingham. | Delivery address: invalid town postcode combination                      | Ensure delivery postcode and/or town are entered correctly.                                                      |

| ExpressLabel Integration Guide | Version: 1.31 |
|--------------------------------|---------------|
|                                |               |

| Error<br>Code | Error Description                                                                                                    | Default Message                                                             | Resolution                                                                                                    |
|---------------|----------------------------------------------------------------------------------------------------|-----------------------------------------------------------------------------|----------------------------------------------------------------------------------------------------|
| 4020          | Delivery address postcode has been entered for a country that does not accept postcode as part of the address.                                              | Delivery address: postcode not accepted in the address for this country.    | Remove the postcode element from within the delivery element.                                                                          |
| 4021 *        | Delivery address postcode could not be found. This may occur for a postcode that is entered that is not valid for the country and town chosen.              | Delivery address: postcode could not be found                               | Ensure delivery postcode is entered correctly.                                                                                         |
| 4022 *        | Delivery address postcode is not within the valid range of postcodes for the town.                                                                          | Delivery address: postcode not within the valid range for the town selected | Ensure delivery postcode and/or town are entered correctly.                                                                            |
| 4023          | Delivery address country (the country element within the delivery element) is missing or empty.                                                             | Delivery address: country must be entered                                   | Ensure the country element within the delivery element is provided and has data.                                                       |
| 4024 *        | Delivery address country is not the correct length.                                                                                                    | Delivery address: country is not the correct length.                        | Ensure the delivery country is exactly 2 characters long.                                                                              |
| 4025          | Delivery address country is not a valid ISO 3166-1 ALPHA-2 code See list of valid codes in appendix D.                                                      | Delivery address: country is not valid ISO 3166-1 ALPHA-2.                  | Ensure delivery country is entered correctly.                                                                                          |
| 4026          | Delivery address has more than one match. For example where a post coded country has two towns with the same name and the user has not supplied a postcode. | Delivery address: address has more than one match                           | Ensure delivery postcode, town and/or country are entered correctly.                                                                   |
| 4031          | The postcode element is missing                                                                                                    | Delivery address: postcode must be entered                                  | Ensure the delivery postcode is present. Postcode is normally optional but some domestic labels (eg FR) have the postcode as mandatory |
| 4032          | Delivery address postcode is below the minimum length                                                                                                    | Delivery address: address postcode is below the minimum length              | Ensure postcode is of the correct length.                                                                                              |
| 5001          | The product element is missing                                                                                                    | Product must be provided.                                                   | Ensure product element is provided.                                                                                                    |
| 5002#         | Line of business code is missing.                                                                                                    | Line of business must be entered.                                           | Ensure the lineOfBusiness element within the product element is provided and has data of 1 numeric character.                          |
| 5003#         | Product group id is missing.                                                                                                    | Product group id must be entered.                                           | Ensure the groupId element within the product element is provided and has data of 1 numeric character.                                 |
| 5004#         | Product sub group id is missing.                                                                                                    | Product sub group id must be entered.                                       | Ensure the subGroupId element within the product element is provided and has data of 1 numeric character.                              |
| 5005          | Product id (the id element within the product element) missing or empty.                                                                                    | Product id must be entered.                                                 | Ensure the id element within the product element is provided and has data of no more than 4 characters.                                |

| ExpressLabel Integration Guide | Version: 1.31 |  |
|--------------------------------|---------------|--|
|                                |               |  |

| Error<br>Code | Error Description                                                                                                    | Default Message                                                             | Resolution                                                                                                    |
|---------------|----------------------------------------------------------------------------------------------------|-----------------------------------------------------------------------------|----------------------------------------------------------------------------------------------------|
| 5006 *        | No service is available for the product entered.                                                                                                    | No feasible service available for the requested product.                    | Ensure the details for the elements within the product element are entered correctly.                                                                                             |
| 5007 *        | One of the options is not valid for the product entered.                                                                                                    | Option is not valid for the product chosen.                                 | Ensure the option element or elements within the product element are entered correctly and each has data of no more than 3 characters.                                            |
| 5015          | The length of an entered product option is greater than the maximum defined length.                                                                                                    | Option codes may not have more than 3 characters                            | Ensure the length of each option entered is no longer than 3 characters.                                                                                                    |
| 6001          | The account element is missing.                                                                                                    | Account must be provided.                                                   | Ensure account element is provided.                                                                                                    |
| 6002          | Account number is missing or empty.                                                                                                    | Account number must be entered.                                             | Ensure the account Number element within the account element is provided and has data.                                                                                            |
| 6003          | Account number is not the correct length. Account country is missing or empty.                                                                                                    | Account number is not the correct length.                                   | Ensure account number is no longer than 10 numeric characters.                                                                                                    |
| 6004          | Country code needs to be a valid ISO 3166-1 ALPHA-2 code (two-letter country codes in the ISO 3166-1 standard used to represent countries and dependent territories). See list of valid codes in appendix D. | Account country must be entered.                                            | Ensure the accountCountry element within the account element is provided and has data.                                                                                            |
| 6005          | Account country is not the correct length.                                                                                                    | Account country is not the correct length.                                  | Ensure account number is exactly 2 characters.                                                                                                    |
| 7001          | The totalNumberOfPieces element is missing or empty.                                                                                                    | Total number of pieces must be entered.                                     | Ensure totalNumberOfPieces element is provided with numeric data.                                                                                                    |
| 7002          | The total number of pieces is less than the number of pieces supplied.                                                                                                    | Total number of pieces declared is less than the number of pieces supplied. | Check total number of pieces entered and the number of piece lines provided (see below for piece lines) and correct so total is not less than the number of piece lines provided. |
| 7003          | The total number of pieces exceeds the maximum allowed.                                                                                                    | Cannot have a total number of pieces greater than 999.                      | Ensure value entered in totalNumberOfPieces element is no greater than 999.                                                                                                    |
| 7004          | The piece sequence number exceeds the total number of pieces declared.                                                                                                    | Piece sequence higher than the total number of pieces declared.             | Ensure value entered in totalNumberOfPieces element is greater than or equal to the highest sequenceNumbers.                                                                      |
| 8001          | No pieceLine elements are provided.                                                                                                    | Piece lines must be provided.                                               | Ensure at least one pieceLine element is provided.                                                                                                    |
| 8002          | Piece line identifier is missing or empty.                                                                                                    | Piece line identifier must be entered.                                      | Ensure the identifier element within the pieceLine element is provided and has data.                                                                                              |
| 8003          | Piece line goods description is missing or empty.                                                                                                    | Piece line goods description must be entered.                               | Ensure the goodsDescription element within the pieceLine element is provided and has data.                                                                                        |

| ExpressLabel Integration Guide | Version: 1.31 |
|--------------------------------|---------------|
|                                |               |

| Error<br>Code | Error Description                                           | Default Message                                              | Resolution                                                                                                    |
|---------------|-------------------------------------------------------------|--------------------------------------------------------------|----------------------------------------------------------------------------------------------------|
| 8004          | Piece line goods description exceeds it maximum length.     | Piece line goods description has exceeded its maximum length | Ensure the goods description is no longer than 30 characters.                                                                                                    |
| 9001          | No piece measurements are provided.                         | Piece measurements must be provided.                         | Ensure pieceMeasurements element is provided within the pieceLine element.                                                                                                    |
| 9002          | Piece length is missing or empty.                           | Piece measurements: length must be entered.                  | Ensure the length element is provided within the pieceMeasurements element with numeric data (2 decimal places).                                                                        |
| 9003          | Piece length not in the valid range.                        | Piece measurements: length value not within valid range.     | Ensure piece length value is less than 100. The unit of measurement is metres, hence 20cm is entered as 0.2                                                                             |
| 9004          | Piece width is missing or empty.                            | Piece measurements: width must be entered.                   | Ensure the length element is provided within the pieceMeasurements element with numeric data (2 decimal places).                                                                        |
| 9005          | Piece width is not within the valid range.                  | Piece measurements: width value not within valid range.      | Ensure piece width value is less than 100. The unit of measurement is metres, hence 20cm is entered as 0.2                                                                              |
| 9006          | Piece height is missing or empty.                           | Piece measurements: height must be entered.                  | Ensure the height element is provided within the pieceMeasurements element with numeric data (2 decimal places).                                                                        |
| 9007          | Piece height is not within the valid range.                 | Piece measurements: height value not within valid range.     | Ensure piece height value is less than 100. The unit of measurement is metres, hence 20cm is entered as 0.2                                                                             |
| 9008          | Piece weight is missing or empty.                           | Piece measurements: weight must be entered.                  | Ensure the weight element is provided within the pieceMeasurements element with numeric data (3 decimal places).                                                                        |
| 9009          | Piece weight is not in the valid range.                     | Piece measurements: weight value not within valid range.     | Ensure piece weight value is less than 100000 and greater than 9 grams (0.009)                                                                                                    |
| 9101          | No pieces are provided.                                     | Pieces must be provided.                                     | Ensure pieces element is provided within the pieceLine element.                                                                                                    |
| 9102 *        | Piece reference is missing or empty.                        | Piece reference must be entered.                             | Ensure pieceReference element is provided within the pieces element.                                                                                                    |
| 9103          | Piece reference exceeds it maximum length.                  | Piece Reference has exceeded its maximum length.             | Ensure piece reference is no longer than 24 characters.                                                                                                    |
| 9104          | Piece sequences are missing or empty.                       | Piece sequence numbers must be entered.                      | Ensure sequenceNumbers element is provided with data within the pieces element.                                                                                                    |
| 9105          | Piece sequences provided are invalid e.g. negative or zero. | Invalid piece sequence number value.                         | Ensure the sequenceNumbers element within the piece element is entered correctly. Note: 1 error is returned PER invalid sequence number, so for '0, -1, -2', three errors are returned. |

| ExpressLabel Integration Guide | Version: 1.31 |
|--------------------------------|---------------|
|                                |               |

| Error<br>Code | Error Description                                                                                                    | Default Message                                                                                                    | Resolution                                                                                                    |
|---------------|----------------------------------------------------------------------------------------------------|----------------------------------------------------------------------------------------------------|----------------------------------------------------------------------------------------------------|
| 9106          | Piece line has too many pieces exceed the maximum allowed.                                                                                                    | More than the maximum 99 pieces provided on a piece line                                                                 | Remove one or more of pieces elements within the pieceLine element or remove some of sequence numbers from one of the sequenceNumbers element within one of the pieces elements such that total pieces defined does not exceed 99. |
| 9200          | A system CDC_6004 common codes error (no data returned) has been encountered. There are a number of different causes that may lead to this error being returned. | Issue with validating TNT common systems data                                                                            | Contact local CIT representative with a copy of the XML supplied.                                                                                                    |
|               | An OSC_6082 error has occurred in the TNT operational systems. An error of this type can occur if, for example, the upper volume limit has been exceeded.        | Transit Time can not be calculated<br>due to poor Data Quality (No<br>Collection Header or Collection<br>Timeline found) | Ensure that piece measurements and weight are correct and are of the expected units of measure. If the problem persists contact your local CIT representative.                                                                     |
| 9999          | Request must contain details of at least one consignment                                                                                                    |                                                                                                    | Ensure that the request contains details of at least one consignment, i.e. has at least one <i>consignment</i> tag                                                                                                    |

#### 8 Connecting to ExpressLabel

ExpressLabel is a HTTP Web Service. It defines and supports the XML, Hessian, and Burlap data protocols. In the sections below we have shown various examples, using Java and PHP. XML is the preferred data protocol as it provides more backwards compatibility between versions.

In order to connect to ExpressLabel, therefore, you must construct a request using the chosen data protocol.

### 8.1 Choosing a request protocol

How do we choose a protocol? In order to select an appropriate protocol, you should identify the technology you intend to use. Various technologies provided different levels of support for Hessian, Burlap, and XML. In addition, the quality of internet connection between your application (hereafter known as the Client System) and ExpressLabel will contribute towards your decision.

The ExpressLabel system performs comparably for any of the protocols listed below. The contribution of the network to the performance of the system is therefore the main consideration in choosing the right protocol.

In order of size of the messages, Hessian is most efficient, followed by XML, and then Burlap. While in many locations, internet performance can be expected to be sub-second, this can vary according to the exact region, the time of day and the number of users connected. As a general rule, therefore, the XML protocol is the recommended.

#### 8.1.1 XML

XML is the default and recommended choice for connecting to ExpressLabel. The message size is larger than with Hessian but XML has the big advantage that it is backwards compatible as new versions are released. XML is usually much simpler to develop as the message are human readable and can be constructed using simple String manipulation.

If an xml transfer is to be used the http header Content-Type must be set to one of the following,

Content-Type: text/xml

Content-Type: text/xml; charset=utf-8

Content-Type: application/x-www-form-urlencoded

#### 8.1.2 Hessian

Hessian is a binary protocol aimed at web services. For these reasons it is efficient and very suitable for internet connections, where the quality of the connection can vary over time. Hessian messages are typically 1/5 the size of equivalent XML messages. More information about Hessian can be found at <a href="http://hessian.caucho.com">http://hessian.caucho.com</a>, and an example program is available with this document which outlines the main steps, see Java Hessian connection example.

With Hessian the Objects are serialized and then de-serialized at the receiving end. This means that the objects which are being serialized must be the same at both ends. The biggest disadvantage of both Hessian and Burlap is that when an upgrade to ExpressLabel affects the transferred Objects, then the client size Objects must also be updated. This is a significant drawback to using a binary protocol.

#### 8.1.3 Burlap

Burlap is a simplified XML protocol which offers an automated way to produce requests. It is provided by the same organisation which defines the Hessian protocol and therefore software written for Hessian can be seamlessly swapped to use Burlap, see <a href="http://hessian.caucho.com/doc/burlap.xtp">http://hessian.caucho.com/doc/burlap.xtp</a>.

As Burlap is more verbose than our own XML request definition, it is not recommended for production use. You may wish to use it for a period during development as it results in human-readable messages which can be helpful for debugging.

The following section provides code examples that explain how to connect to ExpressLabel.

## 8.2 Java XML connection example

Even for a simple XML connection a number of jar files are recommended,

- a. commons-httpclient-3.1.jar ( http://hc.apache.org/httpclient-3.x/)
- b. commons-logging-1.1.1.jar (http://commons.apache.org/)
- c. commons-codec-1.3.jar (http://commons.apache.org/)

There are a number of useful xml libraries as part of the standard Java SE version, which may also be useful in parsing the result xml.

```
public class XMLTestApp {
  public static void main(String[] args) throws IOException {
     // Create the xml request
     StringBuilder xmlRequest = new StringBuilder();
     xmlRequest.append("<?xml version=\"1.0\" encoding=\"UTF-8\"?>");
xmlRequest.append("<labelRequest>");
                                            // complete the xml...
     // Post xml request to ExpressLabel
           String url =
           "https://express.tnt.com/expresslabel/documentation/getlabel";
     PostMethod post = new PostMethod(url);
     // Create the authentication element
     String userPassword = "user" + ":" + "password";
     String encoding = Base64.encodeBase64(userPassword.getBytes());
post.addRequestHeader("Authorization", "Basic " + encoding);
     // Create the entity and put it in the post method
     RequestEntity entity =
                        new StringRequestEntity(xmlRequest, "text/xml", null);
post.setRequestEntity(entity);
     // Create a HttpClient to do the transfer
                                                 HttpClient
httpClient = new HttpClient();
                                  int result =
httpClient.executeMethod(post);
    // Get the response as bytes or a stream for parsing the xml response
                                                                                byte[] xmlBytes =
post.getResponseBody();
     InputStream is = post.getResponseBodyAsStream();
  }
}
```

#### 8.3 Java Hessian connection example

In order to run this example, you will need a number of jars. These will be supplied by your CIT representative as part of the engagement for ExpressConnect adoption, once the client technology is identified.

The libraries required to run this code example are as follows and are included in the example code download, see your TNT representative for further information:

- a. cts-documentation-x.x.x.jar (Only the iface package is required if this is available separately) b. expresslabel-castor-x.x.x.jar
- c. cts-common-x.x.x.jar
- d. commons-httpclient-3.1.jar ( <a href="http://hc.apache.org/httpclient-3.x/">http://hc.apache.org/httpclient-3.x/</a>)
- e. hessian-3.1.3.jar (http://hessian.caucho.com/#Java)
- f. commons-logging-1.1.1.jar (http://commons.apache.org/)

Version: 1.31

g. commons-codec-1.3.jar (http://commons.apache.org/)

where x.x.x will be the current version required for connection to production. Please note that the following code depends on a JDK5 implementation.

### 8.3.1 Create a marshaller

In order to run this example, you will need a number of jars. These will be supplied by your CIT representative as part of the engagement for ExpressConnect adoption, once the client technology is identified.

The libraries required to run this code example are as follows and are included in the example code download, see your TNT representative for further information:

- d. cts-documentation-x.x.x.jar (Only the iface package is required if this is available separately) e. expresslabel-castor-x.x.x.jar
- f. cts-common-x.x.x.jar
- h. commons-httpclient-3.1.jar ( http://hc.apache.org/httpclient-3.x/)
- i. hessian-3.1.3.jar (http://hessian.caucho.com/#Java)
- j. commons-logging-1.1.1.jar (http://commons.apache.org/)
- k. commons-codec-1.3.jar (http://commons.apache.org/)

where x.x.x will be the current version required for connection to production. Please note that the following code depends on a JDK5 implementation.

```
public class Hessian2Marshaller {
   * Convert the Java objects into a byte array then send it to the service.
  public byte[] marshal(Object obj) throws IOException {
                                                                if (obj ==
null) {
       throw new IllegalArgumentException("No object supplied");
     ByteArrayOutputStream out = new ByteArrayOutputStream();
     Hessian2Output s = new Hessian2Output(out);
                                                         s.writeObject(obj);
     s.flush():
                   out.flush():
out.close();
     return out.toByteArray();
   * Take the input stream from the http request and convert it to Java
  public Object unmarshal(InputStream in) throws IOException {
                                                                        if (in == null)
throw new IllegalArgumentException("No input stream supplied");
     Hessian2Input hessianInput = new Hessian2Input(in);
                                                                return
hessianInput.readObject();
  }
}
```

### 8.3.2 Populate the request data objects

The next step is to create an ELRoutingLabelRequestVO object to pass consignment data to ExpressLabel. The method below can be used to create a valid request. In the example code, the data is provided statically for the sake of clarity and brevity rather than populated from a form, client system, or file.

#### 8.3.3 Create the client integrator

The client integrator pulls all the elements together to make a request and receive the response. In our example, we create a java class with a main method.

We initialise the request that will be posted to ExpressLabel. The call to the setupRoutingRequestCon() method mentioned previously will return an ELRoutingLabelRequestVO object containing all of the required request data for a single consignment. For a real application, this data would not be provided statically but injected from a file, website, or client system.

The objects are stored in an Array List as this enables multiple consignments to be processed in one call. There is currently a maximum limit of 5 consignments per batch.

```
public class HessianTestApp {

public static void main(String[] args) throws IOException {
    // Create routing request object
    ELRoutingLabelRequestVO labelRequest = setupRoutingRequestCon();
    List<ELRoutingLabelRequestVO> labelRequests =
        new ArrayList<ELRoutingLabelRequestVO>(); labelRequests.add(labelRequest);

// Create routing response object
    List<ELRoutingLabelResponseVO> labelResponse =
        new ArrayList<ELRoutingLabelResponseVO>();
```

- We obtain an instance of the Hessian Marshaller.
- · Call the marshal method, which returns a byte array containing the Hessian request data.

```
// Get instance of ELRoutingLabelResponseVO Marshaller and BasicRequestHandler
Hessian2Marshaller hessian2Marshaller = new Hessian2Marshaller();

// Convert Request object to Hessian
byte[] hessianRequest = hessian2Marshaller.marshal(labelRequests);
```

- Setup a POST request to call ExpressLabel using the Apache HttpClient classes
- Define the URL where ExpressLabel is hosted and initialize the POST request object. You may wish to externalize the configuration of this information in case the details change in the future.
- Encode username and password required by ExpressLabel security and add to request headers.
- Create a request entity which acts as a container for the Hessian request & add to POST request object.

```
// Post Hessian request to ExpressLabel

String url = "https://express.tnt.com/expresslabel/documentation/getlabel";

String userPassword = "user" + ":" + "password";

String encoding = Base64.encodeBase64(userPassword.getBytes());

PostMethod post = new PostMethod(url);

post.addRequestHeader("Authorization", "Basic " + encoding);

RequestEntity entity = new InputStreamRequestEntity(

ByteArrayInputStream(hessianRequest), "hessian2");

post.setRequestEntity(entity);
```

Version: 1.31

- Send POST request to ExpressLabel.
- Retrieve Hessian response in the form of a byte array.
- Call the unmarshal method on the Hessian Marshaller, which converts the Hessian response into an Array List of ELRoutingLabelResponseVO objects.

```
HttpClient httpclient = new HttpClient();

try {
    httpclient.executeMethod(post); byte[]
hessianResponse = post.getResponseBody();

// Convert Hessian response to ELRoutingLabelResponseVO objects labelResponse =
(List<ELRoutingLabelResponseVO>)
    hessian2Marshaller.unmarshal(new ByteArrayInputStream(hessianResponse));

} catch (HttpException e) {
    e.printStackTrace();
} finally {
    // Release current connection to the connection pool once you are done
post.releaseConnection();
}
```

Display the response. In this example, we have output the response to the console. In production
code, the response would be processed to produce a label to be sent to the printer or saved to a
database (Not part of ExpressLabel) for later processing. An excerpt of the extraction is provided
below:

| ExpressLabel Integration Guide | Version: 1.31 |
|--------------------------------|---------------|
|--------------------------------|---------------|

### 8.4 PHP example

This example, written in PHP requires that the curl and OpenSSL extensions are running within the PHP installation. To confirm that these extensions are enabled, run phpinfo() and look for the following sections in the results.

# Curl

| cURL support     | enabled                                 |
|------------------|-----------------------------------------|
| cURL Information | libcurl/7.16.0 OpenSSL/0.9.8 zlib/1.2.3 |

# **OpenSSL**

| OpenSSL support | enabled                    |
|-----------------|----------------------------|
| OpenSSL Version | OpenSSL 0.9.8g 19 Oct 2007 |

The ExpressLabelConnection class demonstrates how to connect to a remote server and send a request via an http post method. This is all encapsulated in a single method call httpPost, which takes the following parameters:

- \$url: The full url that the request should be submitted to https://server:port/application-path
- \$strRequest: The string data that is to be posted as part of the request
- \$userId: If authentication is required. The user id to log on with
- \$password: If authentication is required. The password to log on with

We begin by declaring the class and the httpPost method.

```
<?PHP class
ExpressLabelConnection {
    private $errorCode = 0;
    private $errorMessage = "";
        private $socketResponse = "";

    function httpPost($url, $strRequest,$userId, $password) {</pre>
```

We open a connection using the properties specified earlier. Our strRequest contains the XML which has been constructed in the format specified elsewhere in this document. We submit the request and read the response, looking for any connection errors in the response. Finally we close the connection. A few methods are defined for returning error messages and/or the response.

```
$ch=curl_init();
       curl_setopt($ch, CURLOPT_URL, $url);
       curl_setopt($ch, CURLOPT_RETURNTRANSFER, 1);
       $userPass = "";
       if ((trim($userId)!="") && (trim($password)!="")) {
               $userPass = $userId.":".$password;
            curl_setopt($ch, CURLOPT_USERPWD, $userPass);
       }
       curl_setopt($ch, CURLOPT_POST, 1);
       curl_setopt($ch, CURLOPT_POSTFIELDS, $strRequest);
       $isSecure = strpos($url,"https://");
       if ($isSecure===0) {
             curl_setopt($ch, CURLOPT_SSL_VERIFYPEER, 0);
             curl_setopt($ch, CURLOPT_SSL_VERIFYHOST, 0);
       }
       $result = curl exec($ch);
       $this->errorCode = curl_errno($ch);
       $this->errorMessage
       curl_error($ch);
                                   $this-
       >socketResponse = $result;
       curl_close($ch);
}
```

An example using the above class is shown below:

```
<?PHP
       // Include the PHP file containing the ExpressLabelConnection class
       include once("ExpressLabelConnection.PHP");
               //Set a variable containing the url that we will be posting to
  $url = 'https://express.tnt.com/expresslabel/documentation/getlabel';
               // set a variable containing the data to send in the post
          $strRequest = '### some xml data ###';
             // set variables containing the authentication data
        $userId = "myuserid";
       $password = "mypassword";
           // get a new instance of the ExpressLabelConnection
        $expressLabelConnection = new ExpressLabelConnection();
                 // Call the httpPost function to send the data to the expresslabel server
 $expressLabelConnection -> httpPost ($url, $strRequest, $userId, $password);
       // Check the error code and process accordingly
($expressLabelConnection->getErrorCode() == 0) { // All has
worked correctly.
             //Now get the response data and do something with it.
           $responseData = $expressLabelConnection->getSocketResponse();
       } else {
            // None Zero return code. Something has gone wrong.
          //Handle the error.
            $errorMessage = ($expressLabelConnection->getErrorMessage());
      }
?>
```

ExpressLabel Integration Guide Version: 1.31

### 9 Appendix A: XML elements definition (input)

These tables contain all of the possible Input XML nodes and some information about their use. All elements are mandatory and must contain just one instance unless stated in the table below.

XML elements which do not contain a value but are merely a container for other elements are noted as **Container element**, the elements contained therein are described in the rows immediately below. Please remember that field values should be escaped using the ![CDATA[]] notation. At a minimum, all address fields should be escaped. Failure to escape these areas could result in unexpected problems if the value in an element contains an Ampersand (&).

For all data types described with a type prefix of 'xsd:' see Appendix B: XSD Data types

For all customer data types see Section Error! Reference source not found. Custom Data Types.

| ExpressLabel Integration Guide | Version: 1.31 |
|--------------------------------|---------------|
|--------------------------------|---------------|

| XML ELEMENT         | DESCRIPTION                                                                                          | COMMENTS                                                                                                    |
|---------------------|----------------------------------------------------------------------------------------------------|----------------------------------------------------------------------------------------------------|
| labelRequest        | Top level element for a message to ExpressLabel.  Container element                                  | The root XML element for a Label Request message. This element may contain up to 5 label requests, each one represented by a consignment element.                                                                                                    |
| consignment         | The consignment element represents a single request for a routing label(s). <b>Container element</b> | Up to 5 label requests, each one in a consignment element, may be submitted. The information within this element will be used to validate the addresses, determine the route, and produce the label information. Each parcel or piece in the consignment will require its own routing label. For this reason, routing labels are also known as piece labels.                         |
|                     |                                                                                                    | Each consignment element must contain a key attribute that uniquely identifies the label request. The value of the key may be any alphanumeric string - typically this value will be an integer value i.e. the first request will have key="1", second value of key="2" and so on. Any validation errors will be tagged with this key so that you can identify the request in error. |
| consignmentIdentity | Element to hold the Consignment<br>Number and Customer Reference.<br>Container element               | This element identifies the consignment for the operational systems. TNT requires a TNT valid consignment number and you may tag the consignment with your own String customer reference. The customer reference can be used to track a consignment throughout its journey.                                                                                                    |
| consignmentNumber   | Type = xsd:string                                                                                    | The TNT consignment number. The standard consignment length is 9 digits but different domestic labels allow different lengths. FR=16, IT=11                                                                                                    |
| customerReference   | Type = xsd:string                                                                                    | Contains the optional customer reference for the consignment. A customer reference is a way for a customer to designate a name for the consignment.                                                                                                    |
|                     |                                                                                                    | This value can be used to track the consignment at a later date.                                                                                                    |

| ExpressLabel Integration Guide | ersion: 1.31 |
|--------------------------------|--------------|
|--------------------------------|--------------|

| XML ELEMENT        | DESCRIPTION                                                                       | COMMENTS                                                                                                    |
|--------------------|-----------------------------------------------------------------------------------|----------------------------------------------------------------------------------------------------|
| collectionDateTime | Type = xsd:dateTime                                                               | The date and time that the consignment will be collected, to be supplied in the format CCYY-MM-DD'T'hh:mm:ss                                                                                                    |
|                    |                                                                                   | For example 5:30 p.m. on 30th December 2008 will be supplied as 2008-12-30T17:30:00.                                                                                                    |
| sender             | Type = nameAndAddressRequestTyp e /                                               | The sender element holds the address from which the consignment is physically collected. This will be used to obtain a route for the consignment and will also appear on the label.                                                                           |
|                    | nameAndAddressResponseTy pe Container element                                     | Information relating to name and address for a participant in the consignment. Examples of a participant are:                                                                                                    |
|                    |                                                                                   | The Sender - the company sending the consignment The Receiver - the company receiving the consignment                                                                                                    |
|                    |                                                                                   | The Collection Address - the address from which the consignment is picked up The Delivery Address - the address to which the consignment should be delivered                                                                                                  |
|                    |                                                                                   | Address information comprises of: name, address line 1, address line 2 (optional), address line 3 (optional), town, postcode (optional depending on the country), province (optional) and country (see below).                                                |
| delivery           | Type = nameAndAddressRequestTyp e / nameAndAddressResponseTy pe Container element | The delivery element holds the address that the consignment is physically delivered to. This will be used to obtain a route for the consignment and will also appear on the label.  The delivery element contains all the same children as sender. See below. |
| name               | Type = stringMaxLength40                                                          | Either the name of the company as recognised by TNT, or the contact name at the address                                                                                                    |

| ExpressLabel Integration Guide | Version: 1.31 |
|--------------------------------|---------------|
|--------------------------------|---------------|

| XML ELEMENT  | DESCRIPTION                      | COMMENTS                                                                                                    |
|--------------|----------------------------------|----------------------------------------------------------------------------------------------------|
| addressLine1 | Type = stringMaxLength30         | The first address line usually comprising house number and street. This address line is the most commonly used of the three address lines and is therefore mandatory.                                                                                                    |
| addressLine2 | Type = stringMaxLength30         | This address line may not be used by the supporting system and therefore should not contain information essential to the address.                                                                                                    |
| addressLine3 | Type = stringMaxLength30         | This address line is sometimes used to identify an address more exactly to obtain a route.                                                                                                    |
|              |                                  | NOTE - this address line will not appear on any routing label produced.                                                                                                    |
| town         | Type = stringMaxLength40         | The town name as recognised by TNT.                                                                                                    |
| exactMatch   | Type = booleanEnum (see comment) | Optional field to specify if the town name should be used as an exact match or a partial match. Some town names are subsets of other names even with the postcode included. This can lead to error code 3026 or 4026 (multiple addresses found). This flag can help remove these errors. The default value for this option is Y. |
|              |                                  | booleanEnum: Data type for flagging if an exact town name match is required. Must be Y or N                                                                                                    |
| province     | Type = stringMaxLength30         | Optional field to contain the province, county, state, or area for the given address.                                                                                                    |
| postcode     | Type = stringMaxLength9          | Postcode or zip code is considered a mandatory field where it is required for a given country. If the postcode is not provided, it may not be possible to deliver the consignment as indicated by your chosen service.                                                                                                    |

| ExpressLabel Integration Guide | Version: 1.31 |
|--------------------------------|---------------|
|--------------------------------|---------------|

| XML ELEMENT     | DESCRIPTION                          | COMMENTS                                                                                                    |
|-----------------|--------------------------------------|----------------------------------------------------------------------------------------------------|
| country         | Type = stringMinLength2MaxLength2    | The ISO 3166-1 Alpha-2 country code for the country of the given address.                                                                                                    |
| contact         | Type = contactType Container element | This tag holds the information about the contact person for this consignment                                                                                                    |
| name            | Type = stringMaxLength30             | This is the name of the contact and appears on French Domestic labels                                                                                                    |
| telephoneNumber | Type = stringMaxLength30             | This is the telephoneNumber of the contact and appears on French Domestic labels                                                                                                    |
| emailAddress    | Type = xsd:string                    | This is the email address of the contact                                                                                                    |
| product         | Type = productType Container element | Information relating to the TNT product chosen for this consignment (see elements below). This element contains a lineOfBusiness, groupId, subGroupdId, type, id, and a list of options.  The product ids you should use will be allocated to you by your TNT representative. |
| lineOfBusiness  | Type = integerMin0Max9               | Line of business for product chosen. This value is allocated to you by your TNT representative.                                                                                                    |
| groupld         | Type = integerMin0Max9               | Group id for product chosen. This value is allocated to you by your TNT representative.                                                                                                    |

| ExpressLabel Integration Guide | Version: 1.31 |
|--------------------------------|---------------|
|--------------------------------|---------------|

| XML ELEMENT    | DESCRIPTION                          | COMMENTS                                                                                                    |
|----------------|--------------------------------------|----------------------------------------------------------------------------------------------------|
| subGroupId     | Type = integerMin0Max9               | Sub group id for product chosen. This value is allocated to you by your TNT representative.                                                                                                    |
| Id             | Type = stringMaxLength4              | TNT identifier for product chosen.  This value is allocated to you by your TNT representative.                                                                                                    |
| type           | Type = ProductTypeEnum (see Comment) | Type of service for product chosen. Values (as defined for ProductTypeEnum) are "D" for a document or "N" for non-documents.                                                                                                    |
| option         | Type = stringMaxLength3              | Identifier for the type of option chosen for this consignment. Examples include "IN" for Insurance, "PR" for Priority. This element is optional and may have up to 5 occurrences.  The list of options allowed will be supplied to you by your TNT representative. |
| account        | Type = accountType Container element | The TNT account paying for the transport of this consignment. Includes information about a TNT account which includes the account number and country code (see below).                                                                                             |
| accountNumber  | Type = longMaxLength10               | TNT account number, which is the 9 or 10 digit number assigned by the TNT sales person.                                                                                                    |
| accountCountry | Type = stringMinLength2MaxLength2    | ISO 3166-1 Alpha-2 country code for the country in which the TNT account is registered.                                                                                                    |
| bulkShipment   | Type=booleanEnum                     | This is a boolean flag stating if this is a bulkShipment or not. This data appears in the barcode but also causes an extra label to appear on the Italian Domestic label.                                                                                          |

| ExpressLabel Integration Guide | Version: 1.31 |
|--------------------------------|---------------|
|--------------------------------|---------------|

| XML ELEMENT         | DESCRIPTION                   | COMMENTS                                                                                                    |
|---------------------|-------------------------------|----------------------------------------------------------------------------------------------------|
| specialInstructions | Type = xsd:string             | These are the special instructions which should appear on a French Domestic label                                                                                                    |
| cashAmount          | Type = doubleTwoDecimalPlaces | This is the amount which will appear on the French Domestic label when the 'Cash on Delivery' option is selected as part of the product. The code for this option is either 'CO' or 'RP'                                                  |
| cashCurrency        | Type=xsd:string               | This is the currency that the cashAmount is defined in. This value appears in the barcode. It may also be overridden by domestic label data where the currency is restricted.                                                             |
| cashType            | Type=cashTypeEnum             | This is the cash type which is the payment type. This value appears in the barcode.                                                                                                    |
| ncolNumber          | Type=xsd:string               | This is the ncol number. It is an element of the Italian domestic barcode.                                                                                                    |
| customControlled    | Type=booleanEnum              | This is a flag stating if this consignment is custom controlled. This data appears in the barcode.                                                                                                    |
| termsOfPayment      | Type=senderReceiverEnum       | This flag states who is responsible for the payment for the delivery of this consignment. It is data which appears in the barcode.                                                                                                    |
| totalNumberOfPieces | Type = xsd:int                | The total number of pieces this consignment contains. In cases where only some of the pieces are being submitted, this value should contain the total number of pieces in the consignment, not the total number of pieces in the request. |
|                     |                               | This is used to print the sequence numbers on the labels, e.g. 1 of x, where x is the value provided here.                                                                                                    |

| ExpressLabel Integration Guide | Version: 1.31 |
|--------------------------------|---------------|
|--------------------------------|---------------|

| XML ELEMENT       | DESCRIPTION                                  | COMMENTS                                                                                                    |
|-------------------|----------------------------------------------|----------------------------------------------------------------------------------------------------|
| pieceLine         | Type = pieceLineType Container element       | A piece line is a group of pieces (or parcels) that have the same weight and dimensions. This is a convenience to reduce the amount of data to be transmitted. In plain English this equates to specifying "5 pieces of 0.2m x 0.3m x 0.4m each weighing 1kg" rather than specifying each piece separately. |
|                   |                                              | Piece line information comprises a unique identifier, goodsDescription, pieceMeasurements (length, width, height and weight). See elements below.                                                                                                    |
| identifier        | Type = xsd:int                               | Identifier for the piece line so that it can be referenced during processing. Each piece line type should have a unique number.                                                                                                    |
| goodsDescription  | Type = stringMaxLength30                     | Full description of goods being shipped (catalogue numbers or part numbers will not suffice. The Customs Authorities want to know what each item actually is so please carefully describe the goods).                                                                                                    |
| pieceMeasurements | Type = measurementsType Container element    | Dimension (height, width, length) and weight measurements relating to the pieces defined by this piece line type. Data must be provided in metres for dimensions, kilograms for weight. See below.                                                                                                    |
| length            | Type = doubleMaxExclusive100MinInclusive0.01 | The length in metres. The length is the longest dimension of the piece.                                                                                                    |
| width             | Type = doubleMaxExclusive100MinInclusive0.01 | The width in metres.                                                                                                    |
| height            | Type = doubleMaxExclusive100MinInclusive0.01 | The height in metres.                                                                                                    |

| ExpressLabel Integration Guide | Version: 1.31 |
|--------------------------------|---------------|
|--------------------------------|---------------|

| XML ELEMENT     | DESCRIPTION                                    | COMMENTS                                                                                                    |
|-----------------|------------------------------------------------|----------------------------------------------------------------------------------------------------|
| weight          | Type = doubleMaxExclusive100000MinInclusive0.0 | The weight in kilograms.                                                                                                    |
| pieces          | Type = pieceType                               | At least one of these sections should be provided per consignment up to a maximum of                                                                            |
|                 | Container element                              | one per piece, and up to 99 per consignment.                                                                                                    |
|                 |                                                | This element is used to identify all the pieces that should be grouped together by the given reference. The list of sequence numbers is included.               |
|                 |                                                | One sequenceNumber element per piece with a single pieceReference element.                                                                                      |
| sequenceNumbers | Type = xsd:string                              | List of the piece sequence numbers expressed as a comma delimited list, e.g. 1,2,5,n out of a total of n pieces. The pieces are grouped by the piece reference. |
| pieceReference  | Type = xsd:string                              | Customer reference for this piece or pieces. This value can be used to track the piece later date.                                                              |

ExpressLabel Integration Guide Version: 1.31

## 10 Appendix B: XSD Data types

| XSD DATA TYPE | DESCRIPTION                                                                                                    |
|---------------|----------------------------------------------------------------------------------------------------|
| dateTime      | Data expected in the format CCYY-MM-DD'T'hh:mm:ss where CC indicates century, YY year, MM month in 2 digit format, DD day of the month, hh hour of the day, mm minutes and ss seconds.                                                                                                    |
|               | For example 5:30 p.m. on 30th December 2008 would be 2008-12-30T17:30:00. This data type describes instances identified by the combination of a date and a time. It is described in Chapter 5.4 of ISO 8601 and the W3C XML Schema Recommendation. Its lexical space is the extended format: [-]CCYY-MM-DDThh:mm:ss[Z (+ -)hh:mm] |
| double        | Numeric data with decimal places in the range -90071992547409919007199254740991.                                                                                                    |
| int           | Numeric data without decimal places in the range -21474836482147483647                                                                                                    |
| long          | Numeric data without decimal places in the range -92233720368547758089223372036854775807                                                                                                    |
| string        | XML compatible alphanumeric data.                                                                                                    |

ExpressLabel Integration Guide Version: 1.31

## 10.1 Custom Data types

| CUSTOM DATA TYPE                 | DESCRIPTION                                                                                                    |
|----------------------------------|----------------------------------------------------------------------------------------------------|
| stringMinLengthXMaxLengthY       | Data type of type xsd:string with a minimum length of <i>X</i> and a maximum length of <i>Y</i> . If 'MinLength' is not specified in the data type name (e.g. stringMaxLength4) there is no minimum length. |
| stringMaxLength4                 | As above but without a minimum length                                                                                                    |
| integerMin0Max9                  | Data type of type xsd:int with a minimum value of 0 and a maximum value of 9.                                                                                                    |
| doubleMaxExclusiveXMinInclusiveY | Data type of type xsd:double with a value that must be less than X.                                                                                                    |
|                                  | E.g. For 'doubleMaxExclusive100MinInclusive0.01' the value cannot exceed 99.99 or be 0 or less                                                                                                    |
| doubleTwoDecimalPlaces           | This defines a double value with two decimal places only.                                                                                                    |
| longMaxLengthX                   | Data type of type xsd:long with a maximum length of X.                                                                                                    |
|                                  | E.g. For 'longMaxLength10' the maximum value is 9999999999 (ten 9's).                                                                                                    |
| booleanEnum                      | This data type defines an enumeration of Y or N only                                                                                                    |
| productTypeEnum                  | This data type defines 'D' or 'N', standing for Document or Non-document                                                                                                    |
| senderReceiverEnum               | This data type defines 'S' or 'R', standing for Sender or Receiver                                                                                                    |
| cashTypeEnum                     | This data type defines '0' for cash and '1' for cheque.                                                                                                    |

# 11 Appendix C: ISO 3166-1 Alpha 2 country codes

| Country names                  | ISO 3166-1-alpha-2 code |
|--------------------------------|-------------------------|
| A                              |                         |
| AFGHANISTAN                    | AF                      |
| ÅLAND ISLANDS                  | AX                      |
| ALBANIA                        | AL                      |
| ALGERIA                        | DZ                      |
| AMERICAN SAMOA                 | AS                      |
| ANDORRA                        | AD                      |
| ANGOLA                         | AO                      |
| ANGUILLA                       | Al                      |
| ANTARCTICA                     | AQ                      |
| ANTIGUA AND BARBUDA            | AG                      |
| ARGENTINA                      | AR                      |
| ARMENIA                        | AM                      |
| ARUBA                          | AW                      |
| AUSTRALIA                      | AU                      |
| AUSTRIA                        | AT                      |
| AZERBAIJAN                     | AZ                      |
| В                              |                         |
| BAHAMAS                        | BS                      |
| BAHRAIN                        | ВН                      |
| BANGLADESH                     | BD                      |
| BARBADOS                       | BB                      |
| BELARUS                        | BY                      |
| BELGIUM                        | BE                      |
| BELIZE                         | BZ                      |
| BENIN                          | BJ                      |
| BERMUDA                        | BM                      |
| BHUTAN                         | BT                      |
| BOLIVIA                        | ВО                      |
| BOSNIA AND HERZEGOVINA         | BA                      |
| BOTSWANA                       | BW                      |
| BOUVET ISLAND                  | BV                      |
| BRAZIL                         | BR                      |
| BRITISH INDIAN OCEAN TERRITORY | IO                      |
| BRUNEI DARUSSALAM              | BN                      |
| BULGARIA                       | BG                      |
| BURKINA FASO                   | BF                      |
| BURUNDI                        | BI                      |
| С                              |                         |
| CAMBODIA                       | KH                      |
| CAMEROON                       | СМ                      |

| CANADA                                | CA |
|---------------------------------------|----|
| CAPE VERDE                            | CV |
| CAYMAN ISLANDS                        | KY |
| CENTRAL AFRICAN REPUBLIC              | CF |
| CHAD                                  | TD |
| CHILE                                 | CL |
| CHINA                                 | CN |
| CHRISTMAS ISLAND                      | CX |
| COCOS (KEELING) ISLANDS               | CC |
| COLOMBIA                              | СО |
| COMOROS                               | KM |
| CONGO                                 | CG |
| CONGO, THE DEMOCRATIC REPUBLIC OF THE | CD |
| COOKISLANDS                           | СК |
| COSTA RICA                            | CR |
| CÔTE D'IVOIRE                         | CI |
| CROATIA                               | HR |
| CUBA                                  | CU |
| CYPRUS                                | CY |
| CZECH REPUBLIC                        | CZ |
| D                                     |    |
| DENMARK                               | DK |
| DJIBOUTI                              | DJ |
| DOMINICA                              | DM |
| DOMINICAN REPUBLIC                    | DO |
| E                                     |    |
| ECUADOR                               | EC |
| EGYPT                                 | EG |
| EL SALVADOR                           | SV |
| EQUATORIAL GUINEA                     | GQ |
| ERITREA                               | ER |
| ESTONIA                               | EE |
| ETHIOPIA                              | ET |
| F                                     |    |
| FALKLAND ISLANDS (MALVINAS)           | FK |
| FAROE ISLANDS                         | FO |
| FIJI                                  | FJ |
| FINLAND                               | FI |
| FRANCE                                | FR |
| FRENCH GUIANA                         | GF |
| FRENCH POLYNESIA                      | PF |
| FRENCH SOUTHERN TERRITORIES           | TF |
| G                                     |    |
| GABON                                 | GA |
| GAMBIA                                | GM |

| GEORGIA                                | GE   |
|----------------------------------------|------|
| GERMANY                                | DE   |
| GHANA                                  | GH   |
| GIBRALTAR                              | GI   |
| GREECE                                 | GR   |
| GREENLAND                              | GL   |
| GRENADA                                | GD   |
| GUADELOUPE                             | GP   |
| GUAM                                   | GU   |
| GUATEMALA                              | GT   |
| GUERNSEY                               | GG   |
| GUINEA                                 | GN   |
| GUINEA-BISSAU                          | GW   |
| GUYANA                                 | GY   |
| H                                      |      |
| HAITI                                  | HT   |
| HEARD ISLAND AND MCDONALD ISLANDS      | HM   |
| HOLY SEE (VATICAN CITY STATE)          | VA   |
| HONDURAS                               | HN   |
| HONG KONG                              | HK   |
| HUNGARY                                | HU   |
| I                                      | 110  |
| ICELAND                                | IS   |
| INDIA                                  | IN   |
| INDONESIA                              | ID   |
| IRAN, ISLAMIC REPUBLIC OF              | IR . |
| IRAQ                                   | IQ   |
| IRELAND                                | IE   |
| ISLE OF MAN                            | IM   |
| ISRAEL                                 | IL   |
| ITALY                                  | IT   |
| J                                      | 111  |
| JAMAICA                                | JM   |
| JAPAN                                  | JP   |
| JERSEY                                 | JE   |
| JORDAN                                 | JO   |
| K                                      |      |
| KAZAKHSTAN                             | KZ   |
| KENYA                                  | KE   |
| KIRIBATI                               | KI   |
| KOREA, DEMOCRATIC PEOPLE'S REPUBLIC OF | KP   |
| KOREA, REPUBLIC OF                     | KR   |
| KUWAIT                                 | KW   |
| KYRGYZSTAN                             | KG   |
| L                                      | 100  |
| L                                      |      |

| LAO PEOPLE'S DEMOCRATIC REPUBLIC              | LA |
|-----------------------------------------------|----|
| LATVIA                                        | LV |
| LEBANON                                       | LB |
| LESOTHO                                       | LS |
| LIBERIA                                       | LR |
| LIBYAN ARAB JAMAHIRIYA                        | LY |
| LIECHTENSTEIN                                 | LI |
| LITHUANIA                                     | LT |
| LUXEMBOURG                                    | LU |
| M                                             |    |
| MACAO                                         | MO |
| MACEDONIA, THE FORMER YUGOSLAV<br>REPUBLIC OF | MK |
| MADAGASCAR                                    | MG |
| MALAWI                                        | MW |
| MALAYSIA                                      | MY |
| MALDIVES                                      | MV |
| MALI                                          | ML |
| MALTA                                         | MT |
| MARSHALL ISLANDS                              | MH |
| MARTINIQUE                                    | MQ |
| MAURITANIA                                    | MR |
| MAURITIUS                                     | MU |
| MAYOTTE                                       | YT |
| MEXICO                                        | MX |
| MICRONESIA, FEDERATED STATES OF               | FM |
| MOLDOVA                                       | MD |
| MONACO                                        | MC |
| MONGOLIA                                      | MN |
| MONTENEGRO                                    | ME |
| MONTSERRAT                                    | MS |
| MOROCCO                                       | MA |
| MOZAMBIQUE                                    | MZ |
| MYANMAR                                       | MM |
| N                                             |    |
| NAMIBIA                                       | NA |
| NAURU                                         | NR |
| NEPAL                                         | NP |
| NETHERLANDS                                   | NL |
| NETHERLANDS ANTILLES                          | AN |
| NEW CALEDONIA                                 | NC |
| NEW ZEALAND                                   | NZ |
| NICARAGUA                                     | NI |
| NIGER                                         | NE |
| NIGERIA                                       | NG |
|                                               | ı  |

| NIUE                             | NU |
|----------------------------------|----|
| NORFOLK ISLAND                   | NF |
| NORTHERN MARIANA ISLANDS         | MP |
| NORWAY                           | NO |
| 0                                |    |
| OMAN                             | OM |
| P                                |    |
| PAKISTAN                         | PK |
| PALAU                            | PW |
| PALESTINIAN TERRITORY, OCCUPIED  | PS |
| PANAMA                           | PA |
| PAPUA NEW GUINEA                 | PG |
| PARAGUAY                         | PY |
| PERU                             | PE |
| PHILIPPINES                      | PH |
| PITCAIRN                         | PN |
| POLAND                           | PL |
| PORTUGAL                         | PT |
| PUERTO RICO                      | PR |
| Q                                |    |
| QATAR                            | QA |
| R                                |    |
| RÉUNION                          | RE |
| ROMANIA                          | RO |
| RUSSIAN FEDERATION               | RU |
| RWANDA                           | RW |
| S                                |    |
| SAINT BARTHÉLEMY                 | BL |
| SAINT HELENA                     | SH |
| SAINT KITTS AND NEVIS            | KN |
| SAINT LUCIA                      | LC |
| SAINT MARTIN                     | MF |
| SAINT PIERRE AND MIQUELON        | PM |
| SAINT VINCENT AND THE GRENADINES | VC |
| SAMOA                            | WS |
| SAN MARINO                       | SM |
| SAO TOME AND PRINCIPE            | ST |
| SAUDI ARABIA                     | SA |
| SENEGAL                          | SN |
| SERBIA                           | RS |
| SEYCHELLES                       | SC |
| SIERRA LEONE                     | SL |
| SINGAPORE                        | SG |
| SLOVAKIA                         | SK |
| SLOVENIA                         | SI |

| SOLOMON ISLANDS                              | SB |
|----------------------------------------------|----|
| SOMALIA                                      | SO |
| SOUTH AFRICA                                 | ZA |
| SOUTH GEORGIA AND THE SOUTH SANDWICH ISLANDS | GS |
| SPAIN                                        | ES |
| SRI LANKA                                    | LK |
| SUDAN                                        | SD |
| SURINAME                                     | SR |
| SVALBARD AND JAN MAYEN                       | SJ |
| SWAZILAND                                    | SZ |
| SWEDEN                                       | SE |
| SWITZERLAND                                  | СН |
| SYRIAN ARAB REPUBLIC                         | SY |
| Т                                            |    |
| TAIWAN, PROVINCE OF CHINA                    | TW |
| TAJIKISTAN                                   | TJ |
| TANZANIA, UNITED REPUBLIC OF                 | TZ |
| THAILAND                                     | TH |
| TIMOR-LESTE                                  | TL |
| TOGO                                         | TG |
| TOKELAU                                      | TK |
| TONGA                                        | ТО |
| TRINIDAD AND TOBAGO                          | TT |
| TUNISIA                                      | TN |
| TURKEY                                       | TR |
| TURKMENISTAN                                 | TM |
| TURKS AND CAICOS ISLANDS                     | TC |
| TUVALU                                       | TV |
| U                                            |    |
| UGANDA                                       | UG |
| UKRAINE                                      | UA |
| UNITED ARAB EMIRATES                         | AE |
| UNITED KINGDOM                               | GB |
| UNITED STATES                                | US |
| UNITED STATES MINOR OUTLYING ISLANDS         | UM |
| URUGUAY                                      | UY |
| UZBEKISTAN                                   | UZ |
| V                                            |    |
| VANUATU                                      | VU |
| VATICAN CITY STATE see HOLY SEE              |    |
| VENEZUELA                                    | VE |
| VIET NAM                                     | VN |
| , ·· <del>·</del> · · · · · · · · ·          |    |
| VIRGIN ISLANDS, BRITISH                      | VG |

| ExpressLabel Integration Guide | Version: 1.31 | l |
|--------------------------------|---------------|---|
|                                | 1             | ı |

| W                 |    |
|-------------------|----|
| WALLIS AND FUTUNA | WF |
| WESTERN SAHARA    | EH |
| Υ                 |    |
| YEMEN             | YE |
| Z                 |    |
| ZAMBIA            | ZM |
| ZIMBABWE          | ZW |
|                   |    |

# 12 Mandatory and Optional Fields (Response)

If a field is marked as Optional here, it  $\bf MAY\ NOT$  come back in the response

| Name                            | Mandatory / Optional |
|---------------------------------|----------------------|
| mineral phalipate (sousiete of) |                      |
| pieceLabelData (consists of)    | Mondaton             |
| pieceNumber                     | Mandatory            |
| weightDisplay                   | Mandatory            |
| pieceReference                  | Mandatory            |
| barcode                         | Mandatory            |
| barcodeForCustomer              | Optional             |
| twoDBarcode                     | Optional             |
| consignmentLabelData            |                      |
| consignmentNumber               | Mandatory            |
| sender (consists of)            | ,                    |
| name                            | Mandatory            |
| addressLine1                    | Mandatory            |
| addressline2                    | Optional             |
| addressline3                    | Optional             |
| town                            | Mandatory            |
| province                        | Optional             |
| postcode                        | Optional             |
| country                         | Mandatory            |
|                                 |                      |
| delivery (consists of)          |                      |
| name                            | Mandatory            |
| addressline1                    | Mandatory            |
| addressline2                    | Optional             |
| addressline3                    | Optional             |
| town                            | Mandatory            |
| province                        | Optional             |
| postcode                        | Optional             |
| country                         | Mandatory            |
|                                 |                      |
| contact (consists of)           | Ontional             |
| name                            | Optional             |
| telephoneNumber                 | Optional             |
| emailAddress                    | Optional             |
| account (consists of)           |                      |
| accountNumber                   | Mandatory            |
| accountCountry                  | Mandatory            |
|                                 |                      |
| totalNumberOfPieces             | Mandatory            |

| ExpressLabel Integration Guide | Version: 1.31 |
|--------------------------------|---------------|
|--------------------------------|---------------|

| Name                   | Mandatory / Optional |  |
|------------------------|----------------------|--|
| productDescriptionType | Mandatory            |  |
|                        |                      |  |
| optionDescriptionType  | Optional             |  |
| collectionDate         | Mandatory            |  |
| marketDisplay          | Mandatory            |  |
| transportDisplay       | Optional             |  |
| freeCirculationDisplay | Optional             |  |
| sortSplitText          | Optional             |  |
| xrayDisplay            | Optional             |  |
| originDepot            | Mandatory            |  |
| transitDepots          | Optional             |  |
| destinationDepot       | Mandatory            |  |
| Microzone              | Optional             |  |
| clusterCode            | Optional             |  |
| legalComments          | Optional             |  |
| cashAmount             | Optional             |  |
| specialInstructions    | Optional             |  |
| bulkShipment           | Optional             |  |

### 13 Appendix E: PDF render

This section will assist you in generating/rendering the Express Label documents in a PDF format.

On the Label section of the test harness:

https://express.tnt.com/expresswebservices-website/app/landing.html

There is an HTML XSL files download option.

The steps to render the response XML locally into PDF is mentioned below:

- Download all the style sheets and save then in your local system.
- The save the response xml documentation xml to your local machine.
- Open Command Prompt pointing to FOPGenerator.zip extracted location.
- Run the below command with the full path of the previously saved 'xsl' stylesheets, 'xml' and the full path name where the pdf needs to be generated locally on your machine.

Syntax: java -cp "fop-2.8.jar;lib/\*"; FOPLocalPDFGenerator [xslStylesheet Path] [xml full Path] [Pdf Output File Path with File name]

#### Example:

java -cp "fop-2.8.jar;lib/\*"; FOPLocalPDFGenerator D:/Local\_Rendering/XSL/PDFRoutingLabelRenderer.xsl D:/Local\_Rendering/XML/RoutingLabel.xml D:/Local\_Rendering/RoutingLabel.pdf

#### Downloads:

FOP API, FOPPdfDemo Class and PDF Stylesheets downloads are available in a link available in test harness.